# Vector data **vectul ud<br>Víctor Granda**

#### $G$ eometries are composed of points, coordinates in  $X$  space (north-east, lat- $\ell$ long...): **LINESTRING**: sequence of points connected by straight, non-self intersection by straight, non-self in **POINT**: zero-dimensional geometry containing a single point  $1.$  Olympic sp package. The standard in R for many years  $\alpha$ install.packages("sf") library(sf) nc class(nc) lidar\_data <- st\_read('lidar\_data.gpkg', quiet = TRUE) rictor ord  $\mathbf{p}$ vallet at an international set  $\mathcal{C}$  $\omega$  is a lattice value of the data.gpkg  $\omega$  is a lattice  $\omega$  -TRUE)  $\omega$ rtor Granda M staat () as coordinates.<br>Lidar Coordinates and lidar credit () as coordinates and credit () () as coordinates and () () () () () () ()  $\mathcal{C}$  is a framework used to precisely measure locations on the surface of the surface of the surface of the Earth  $\alpha$ utm  $\alpha$ utm $\alpha$ lidar Granda<br>statistance (lidarecentroids)<br>statistance (lidarecentroids) station data) Sparsegeometry binary predicate list of length42, where the predicate was aircraft of length42, where the predicate was aircraft of length42, where the stations in the predicate was intersects 10 elements: th or Granda state (lidar\_centroids) and the convex of the convex  $\alpha$ lictor Granda lidar $\mathcal{L}_\mathcal{L}$  , state  $\mathcal{L}_\mathcal{L}$  , state  $\mathcal{L}_\mathcal{L}$  , state  $\mathcal{L}_\mathcal{L}$  , state  $\mathcal{L}_\mathcal{L}$  , state  $\mathcal{L}_\mathcal{L}$  , state  $\mathcal{L}_\mathcal{L}$  , state  $\mathcal{L}_\mathcal{L}$  , state  $\mathcal{L}_\mathcal{L}$  , state  $\mathcal{L}_\math$ lictor Granda  $\alpha$  is a state of the state of the state  $\alpha$  multiplot  $\alpha$  multiplot  $\alpha$  multiplies that  $\alpha$  $\mu$ ctor (tranda $\mu$ # error  $\mu$ rtor (iranda $\tau$ no error, butmaybelat longis not theperfecthere $\ell$ ictor (iranda $\ell$  $\mathbf{1}$ , we need to the same force toplot correctly toplot correctly correctly to the same force toplot correctly toplot correctly to the same force toplot correctly toplot correctly toplot correctly toplot correctly top  ${\it l}$ íctor Granda ${\it l}$ victor Granda invalidation of the state  $\sim$  $\emph{líctor Granda} \emph{~~} \emph{~~}$ **/íctor Granda**<br>cosystem Modelling Facility 41 Multipolygon (12.41841 41.12 Multipolygon)<br>1991 - Modelling Facility<br>1991 - Multipolygon<br>1992 - Multipolygon<br>1992 - Multipolygon, oppositely<br>1992 - Multipolygon, oppositely<br>1993 - Multipolygon (12.41841 41.12 Multipolyg ctor Granda. $\hskip1cm \Box$ By attributes geometries plot(lidar\_data, max.plot=2) plot(lidar\_data[,"AB\_average"],axes= TRUE) library(ggplot2)lidar\_data %>% Víctor Granda

 ${\bf R}$  **POLYGON**  ${\bf R}$  **and**  ${\bf R}$  **are a positive area (two-dimensional); sequence of**  ${\bf R}$  **and**  ${\bf R}$  **are a positive area (two-dimensional); sequence of**  ${\bf R}$  $\mathcal{L}$  . The reading layer  $\mathcal{L}$ Ecosvstem Modelling Facility # Simple features and 9 fields and 9 fields and 9 fields and 9 fields and 9 fields and 9 fields and 9 fields and 9 fields and 9 fields and 9 fields and 9 fields and 9 fields and 9 fields and 9 fields and 9 fields and 9 fie valles with 9 fields and geometry type Multi Polygon.<br>Prosvstem Modelling Facility valles\_data\_2 cosystem Modelling Facility ECOSYSTEM MOUENING FOLINTY .<br>. . . . . . . .  $\langle 1,1\rangle$   $\langle 2,1\rangle$   $\langle 3,1\rangle$   $\langle 4,1\rangle$   $\langle 5,1\rangle$   $\langle 6,1\rangle$   $\langle 7,1\rangle$   $\langle 8,1\rangle$   $\langle 8,1\rangle$   $\langle 9,1\rangle$   $\langle 9,1\rangle$   $\langle 9,1\rangle$   $\langle 9,1\rangle$   $\langle 9,1\rangle$   $\langle 9,1\rangle$   $\langle 9,1\rangle$   $\langle 9,1\rangle$   $\langle 9,1\rangle$   $\langle 9,1\rangle$   $\langle 9,1\rangle$  rings and the state of the state of the state of the state of the state of the state of the state of the state of the state of the state of the state of the state of the state of the state of the state of the state of the st\_overlaps ystem modelling i acility Simple features and 9 fields features and 9 fields and 9 fields and 9 fields and 9 fields and 9 fields and 9 f<br>Simple features and 9 fields and 9 fields and 9 fields and 9 fields and 9 fields and 9 fields and 9 fields and geometry types: Polygon and Polygon and Polygon and Polygon and Polygon and Polygon and Polygon and Polygon an set for 1feature in 1600 and 1600 and 1600 and 1600 and 1600 and 1600 and 1600 and 1600 and 1600 and 1600 and ward in the centroids in a child second second second second second second second second second second second s Warninginstate.sfc(st\_geometry(x),dTolerance, bOnlyEdges): st\_triangulatedoes not triangulated oes not triangu correction triangulatelong triangulatelongitude data triangulatelongitude data triangulatelongitude data trian<br>Triangulatelongitude data triangulatelongitude data triangulatelongitude data triangulatelongitude data triang  $s\in\mathcal{T}_\mathcal{A}$ ultipoint): statisticame.sfc(lidaricentroids\_multipoint): statisticame.org/ plot() st\_collection\_extract() %>% plot ()<br>|-<br>| cosystem Modelling Facility attribution and a Multiple Teachers' (Castle ifn\_about the ABL is a polytic collection of the ABL in the basiline of the basiline of the basiline of the ba<br>Selection of the ABL is a polytic collection of the ABL in the ABL is a polytic collection of the ABL in the A  $\mathbf{y}$ stem muteum $\mathbf{g}$  i achity selection, basiling facility<br>Scale the 2, direction = 1, type = 1, type = 'divideo' in the 'divideo' in the 'divideo' in the 'divideo' in t

 $\lambda$  **X** (2022) the point state referring to the point, contract be time or coordinates or contract be time or coordinates or coordinates or contract be time or coordinates or coordinates or contract be time or coordinates exterior rings de subsequent rings de normalisation rings de normalisation rings de normalisation rings de nor<br>Exterior rings de normalisation rings de normalisation rings de normalisation rings de normalisation rings de  $14/28/382$ . He simple feature collection with 100 features and 14 fields and 14 fields and 14 fields and 14 fields and 14 fields and 14 fields and 14 fields and 14 fields and 14 fields and 14 fields and 14 fields and 14 fields and 1  $14\sqrt{22}$ 3.83235 ymin: 34.8819 xmin: 33.8819 xmin: 33.8819 xm # 17 C<sub>2</sub>7 LO<sub>2</sub>2  $14/03/2022$  $\frac{4}{03}/\frac{2022}{100}$ [3] 312022.4714569.83 0.000 101782.89 14194.8336.83 0.000 101782.89 14194.89 14194.89 14152.89 14152.89 14152. 03/2022<br>Geodetic Boundingbox:xmin: 0.1626252ymin: 40.52296xmax: 3.321198 ymax: 42.86144  $0.372022$  and  $0.372022$  and  $0.372022$  and  $0.372986$  and  $0.372986$  and  $0.372986$  and  $0.372986$  and  $0.372986$  and  $0.372986$  and  $0.372986$  and  $0.372986$  and  $0.372986$  and  $0.372986$  and  $0.372986$  and  $0.372986$   $44/03/2022$  features and  $42/3$  features and  $42/3$  features and  $42/3$  geometries empty)  $\pm 2$  $14/03/2022$  and  $2\sqrt{3}$  $\frac{20}{3}$  dimensions in the property  $\frac{20}{3}$  $S$  for  $\mathcal{S}$  features and  $42$  fields and  $42$  fields and  $42$  fields and  $42$  fields and  $42$ x 14/03/2022

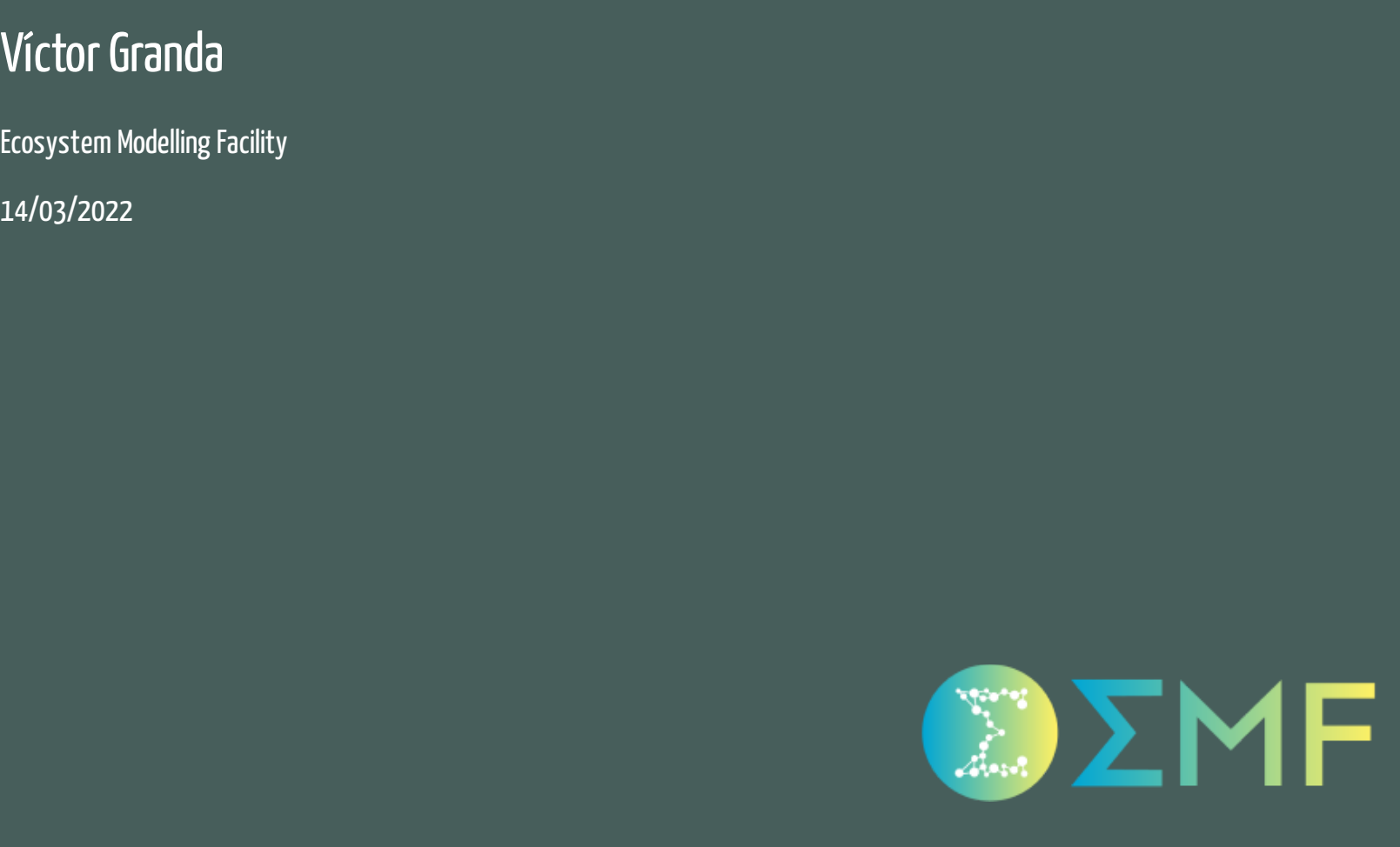

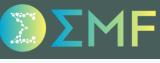

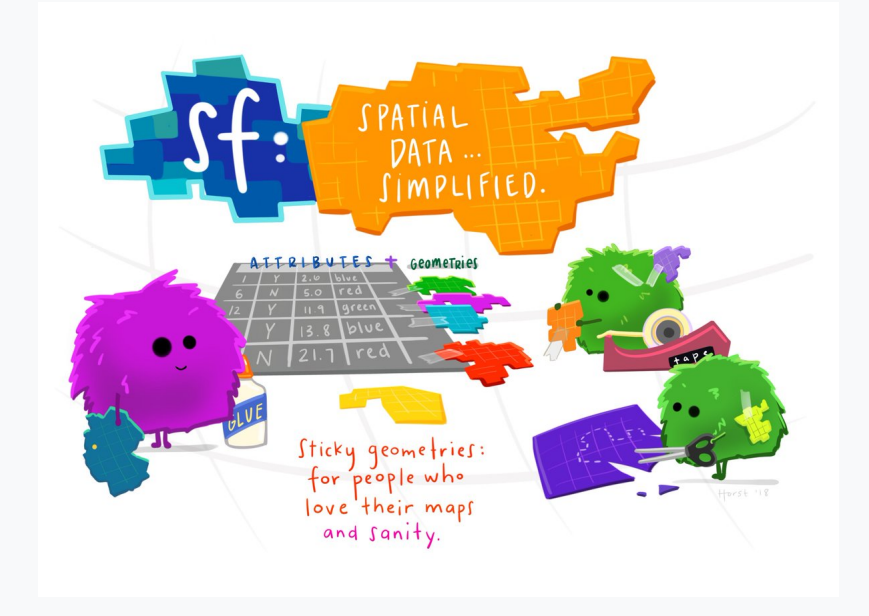

(Illustration (c) by Allison Horst)

Simple features are included in the ISO [19125-1:2004](https://www.iso.org/standard/40114.html) standard. This standard decribes how real world objects are represented in computers, with special emphasis in spatial geometry.

#### **Dimensions**

Geometries are composed of points, coordinates in XY space (north-east, latlong...):

- **XY**
- **XYZ**  $(Z = \text{altitude})$
- **XYM** (M = coordinate referring to the point, could be time or coordinates measuring error)
- **XYZM** (both, Z and M)

And also can have attributes related to each geometry (think about things as biomass, temperature...)

### Geometry types

- **POINT**: zero-dimensional geometry containing a single point
- **LINESTRING**: sequence of points connected by straight, non-self intersecting line pieces; one-dimensional geometry
- **POLYGON**: geometry with a positive area (two-dimensional); sequence of points form a closed, non-self intersecting ring; the first ring denotes the exterior ring, zero or more subsequent rings denote holes in this exterior ring
- **MULTIPOINT**: set of points; a MULTIPOINT is simple if no two Points in the MULTIPOINT are equal
- **MULTILINESTRING**: set of linestrings
- **MULTIPOLYGON**: set of polygons
- **GEOMETRYCOLLECTION**: set of geometries of any type except GEOMETRYCOLLECTION

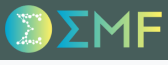

### Simple features in R

- 1. "Ol'good" sp package. The standard in R for many years
- 2. "New kid on the block" sf package. The "new" R standard for spatial simple features.

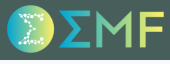

#### sf package

install.packages("sf")

#### sf package

#### library(sf)

```
nc <- st_read(system.file("shape/nc.shp", package="sf"))
```
## Reading layer `nc' from data source ## `/home/malditobarbudo/R/x86\_64-pc-linux-gnu-library/4.1/sf/shape/nc.shp' using driver `ESRI Shapefi ## Simple feature collection with 100 features and 14 fields ## Geometry type: MULTIPOLYGON ## Dimension: XY ## Bounding box: xmin: -84.32385 ymin: 33.88199 xmax: -75.45698 ymax: 36.58965 ## Geodetic CRS: NAD27

### sf package

#### nc

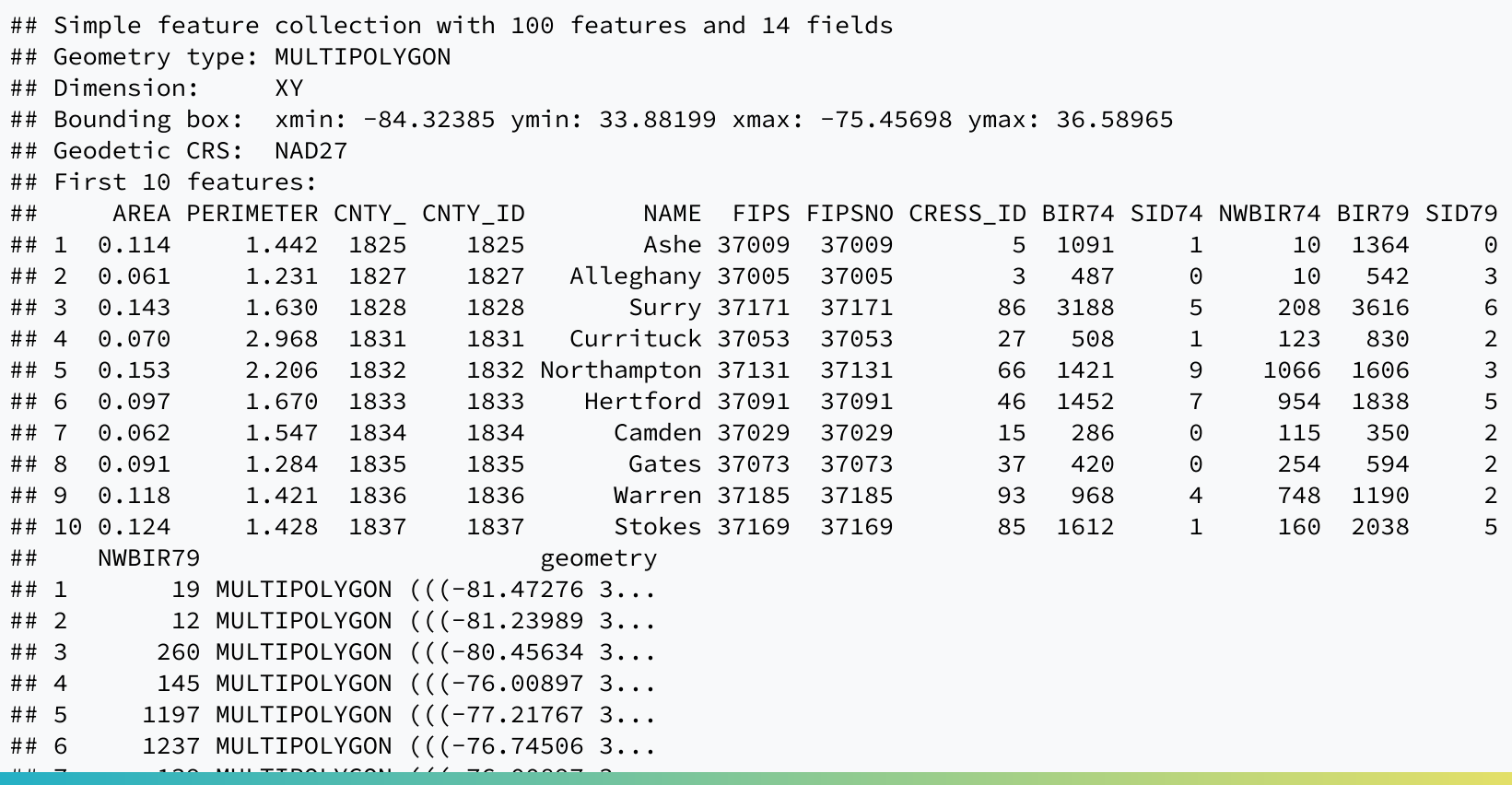

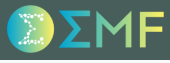

### sf package

class(nc) ## [1] "sf" "data.frame" attr(nc, "sf\_column") ## [1] "geometry" class(nc\$geometry)

## [1] "sfc\_MULTIPOLYGON" "sfc"

class(nc\$geometry[[1]])

## [1] "XY" "MULTIPOLYGON" "sfg"

#### read data

lidar\_data <- st\_read('lidar\_data.gpkg', quiet = TRUE) lidar\_data ## Simple feature collection with 42 features and 9 fields ## Geometry type: MULTIPOLYGON ## Dimension: XY ## Bounding box: xmin: 0.1626252 ymin: 40.52296 xmax: 3.321198 ymax: 42.86144 ## Geodetic CRS: WGS 84 ## First 10 features: ## poly\_id poly\_km2 AB\_pixels AB\_average AB\_sd AB\_min AB\_max AB\_km2 AB\_km2\_perc ## 1 Alt Camp 537.6352 482120 16.69471 8.207308 0.01 100 192.8480 35.86968 ## 2 Alt Empordà 1356.8555 1393054 20.31397 8.609172 0.01 100 557.2216 41.06713 ## 3 Alt Penedès 592.7758 488554 17.65630 9.036426 0.01 100 195.4216 32.96720 ## 4 Alt Urgell 1447.2226 2516325 24.93210 14.876077 0.01 100 1006.5300 69.54908 ## 5 Alta Ribagorça 427.2234 437735 27.79429 18.256835 0.01 100 175.0940 40.98418 ## 6 Anoia 866.6878 976681 16.50647 8.703730 0.01 100 390.6724 45.07648 ## 7 Bages 1092.7763 1455613 16.45591 8.884009 0.01 100 582.2452 53.28128 ## 8 Baix Camp 697.0773 590955 16.72298 8.028576 0.01 100 236.3820 33.91044 ## 9 Baix Ebre 1002.1005 558271 16.74180 9.326562 0.01 100 223.3084 22.28403 ## 10 Baix Empordà 701.3843 862685 18.40010 8.052129 0.02 100 345.0740 49.19899 ## geom ## 1 MULTIPOLYGON (((1.495952 41... ## 2 MULTIPOLYGON (((3.170083 42... ## 3 MULTIPOLYGON (((1.837855 41... ## 4 MULTIPOLYGON (((1.319412 41... ## 5 MULTIPOLYGON (((0.9378095 4...

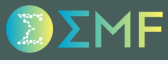

### quickly plot

plot(lidar\_data)

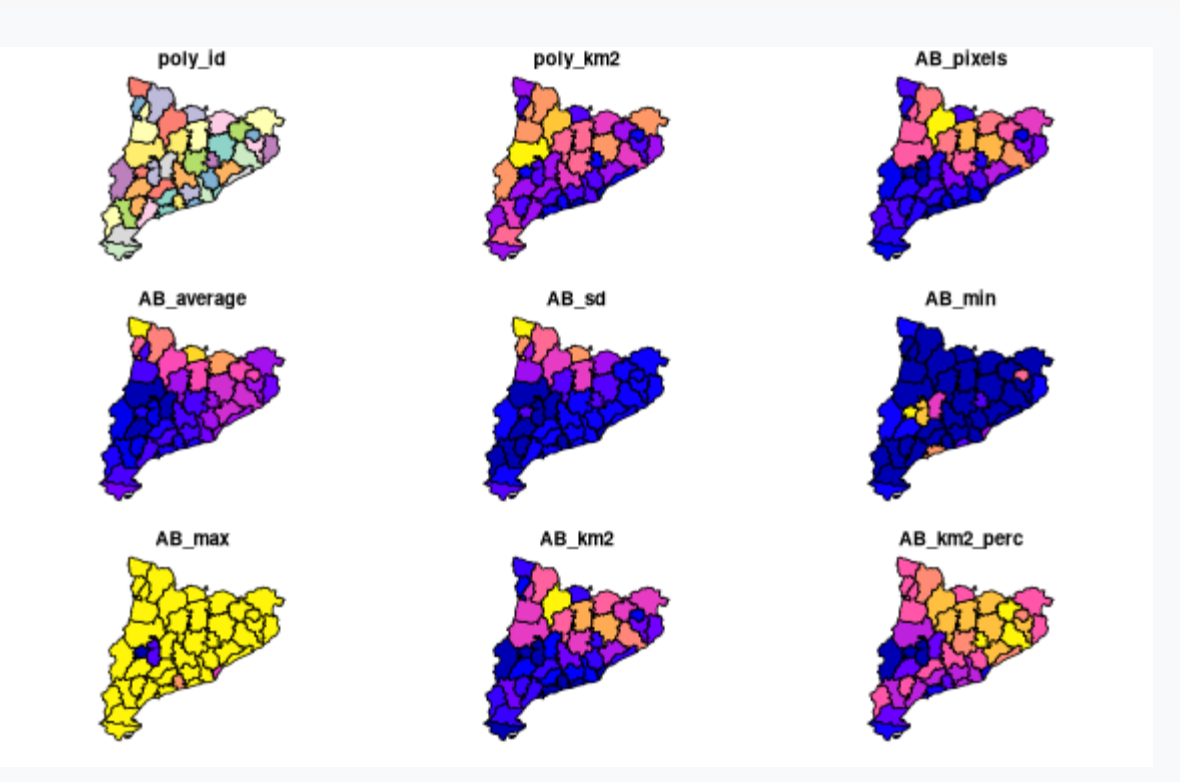

#### it' sadataframe(tibble)!!!

```
library(dplyr)
valles_data <- lidar_data %>%
  filter(poly_id == "Vallès Occidental")
valles_data
```

```
## Simple feature collection with 1 feature and 9 fields
## Geometry type: MULTIPOLYGON
## Dimension: XY
## Bounding box: xmin: 1.860982 ymin: 41.41498 xmax: 2.224695 ymax: 41.71742
## Geodetic CRS: WGS 84
## poly_id poly_km2 AB_pixels AB_average AB_sd AB_min AB_max AB_km2 AB_km2_perc
## 1 Vallès Occidental 582.9532 659060 20.60493 8.976501 0.01 100 263.624 45.22216
## geom
## 1 MULTIPOLYGON (((2.133049 41...
```
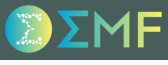

#### save it

st\_write(valles\_data, 'valles\_data.gpkg')

## Writing layer `valles\_data' to data source `valles\_data.gpkg' using driver `GPKG' ## Writing 1 features with 9 fields and geometry type Multi Polygon.

file.exists('valles\_data.gpkg')

## [1] TRUE

#### Back to read, but with a twist

```
valles_wkt <- st_read('valles_data.gpkg', quiet = TRUE) %>%
  st_geometry() %>%
  st_as_text()
valles data 2 <- st_read('lidar_data.gpkg', wkt_filter = valles_wkt, quiet = TRUE)
valles_data_2
```

```
## Simple feature collection with 6 features and 9 fields
## Geometry type: MULTIPOLYGON
## Dimension: XY
## Bounding box: xmin: 1.551508 ymin: 41.26331 xmax: 2.60935 ymax: 41.9704
## Geodetic CRS: WGS 84
## poly_id poly_km2 AB_pixels AB_average AB_sd AB_min AB_max AB_km2 AB_km2_perc
## 1 Bages 1092.7763 1455613 16.45591 8.884009 0.01 100.00 582.2452 53.28128
## 2 Baix Llobregat 487.8669 397595 19.63158 9.438929 0.01 100.00 159.0380 32.59864
## 3 Barcelonès 146.1943 43138 20.21294 7.832255 0.06 72.39 17.2552 11.80292
## 4 Vallès Occidental 582.9532 659060 20.60493 8.976501 0.01 100.00 263.6240 45.22216
## 5 Vallès Oriental 735.2148 1103493 23.07162 8.838574 0.01 100.00 441.3972 60.03649
## 6 Moianès 337.5398 593580 20.80658 10.609974 0.04 100.00 237.4320 70.34192
## geom
## 1 MULTIPOLYGON (((2.040477 41...
## 2 MULTIPOLYGON (((1.812835 41...
## 3 MULTIPOLYGON (((2.059358 41...
## 4 MULTIPOLYGON (((2.133049 41...
## 5 MULTIPOLYGON (((2.41841 41....
## 6 MULTIPOLYGON (((2.240584 41...
```
#### Coordinate Reference System (crs)

CRS is a framework used to precisely measure locations on the surface of the Earth as coordinates.

```
st_crs(lidar_data)
```

```
## Coordinate Reference System:
## User input: WGS 84
## wkt:
## GEOGCRS["WGS 84",
## ENSEMBLE["World Geodetic System 1984 ensemble",
## MEMBER["World Geodetic System 1984 (Transit)"],
## MEMBER["World Geodetic System 1984 (G730)"],
## MEMBER["World Geodetic System 1984 (G873)"],
## MEMBER["World Geodetic System 1984 (G1150)"],
## MEMBER["World Geodetic System 1984 (G1674)"],
## MEMBER["World Geodetic System 1984 (G1762)"],
## MEMBER["World Geodetic System 1984 (G2139)"],
## ELLIPSOID["WGS 84",6378137,298.257223563,
## LENGTHUNIT["metre",1]],
## ENSEMBLEACCURACY[2.0]],
## PRIMEM["Greenwich",0,
## ANGLEUNIT["degree",0.0174532925199433]],
## CS[ellipsoidal,2],
## AXIS["geodetic latitude (Lat)",north,
\# # \# ORDER[1],
## ANGLEUNIT["degree",0.0174532925199433]],
```
#### CRS transformations

lidar\_data\_utm <- st\_transform(lidar\_data, crs = 3043) st\_crs(lidar\_data\_utm) ## Coordinate Reference System: ## User input: EPSG:3043 ## wkt: ## PROJCRS["ETRS89 / UTM zone 31N (N-E)", ## BASEGEOGCRS["ETRS89", ## ENSEMBLE["European Terrestrial Reference System 1989 ensemble", ## MEMBER["European Terrestrial Reference Frame 1989"], ## MEMBER["European Terrestrial Reference Frame 1990"], ## MEMBER["European Terrestrial Reference Frame 1991"], ## MEMBER["European Terrestrial Reference Frame 1992"], ## MEMBER["European Terrestrial Reference Frame 1993"], ## MEMBER["European Terrestrial Reference Frame 1994"], ## MEMBER["European Terrestrial Reference Frame 1996"], ## MEMBER["European Terrestrial Reference Frame 1997"], ## MEMBER["European Terrestrial Reference Frame 2000"], ## MEMBER["European Terrestrial Reference Frame 2005"], ## MEMBER["European Terrestrial Reference Frame 2014"], ## ELLIPSOID["GRS 1980",6378137,298.257222101, ## LENGTHUNIT["metre",1]], ## ENSEMBLEACCURACY[0.1]], ## PRIMEM["Greenwich",0, ## ANGLEUNIT["degree",0.0174532925199433]], ## ID["EPSG",4258]], ## CONVERSION["UTM zone 31N",

#### CRS transformations

```
valles_data_utm <- st_transform(valles_data, crs = st_crs(lidar_data_utm))
st_crs(valles_data_utm)
## Coordinate Reference System:
## User input: EPSG:3043
## wkt:
## PROJCRS["ETRS89 / UTM zone 31N (N-E)",
## BASEGEOGCRS["ETRS89",
## ENSEMBLE["European Terrestrial Reference System 1989 ensemble",
## MEMBER["European Terrestrial Reference Frame 1989"],
## MEMBER["European Terrestrial Reference Frame 1990"],
## MEMBER["European Terrestrial Reference Frame 1991"],
## MEMBER["European Terrestrial Reference Frame 1992"],
## MEMBER["European Terrestrial Reference Frame 1993"],
## MEMBER["European Terrestrial Reference Frame 1994"],
## MEMBER["European Terrestrial Reference Frame 1996"],
## MEMBER["European Terrestrial Reference Frame 1997"],
## MEMBER["European Terrestrial Reference Frame 2000"],
## MEMBER["European Terrestrial Reference Frame 2005"],
## MEMBER["European Terrestrial Reference Frame 2014"],
## ELLIPSOID["GRS 1980",6378137,298.257222101,
## LENGTHUNIT["metre",1]],
## ENSEMBLEACCURACY[0.1]],
## PRIMEM["Greenwich",0,
## ANGLEUNIT["degree",0.0174532925199433]],
## ID["EPSG",4258]],
## CONVERSION["UTM zone 31N",
```
#### Geometrical operations

lidar\_centroids <- st\_centroid(lidar\_data)

## Warning in st\_centroid.sf(lidar\_data): st\_centroid assumes attributes are constant over geometries ## of x

lidar\_centroids

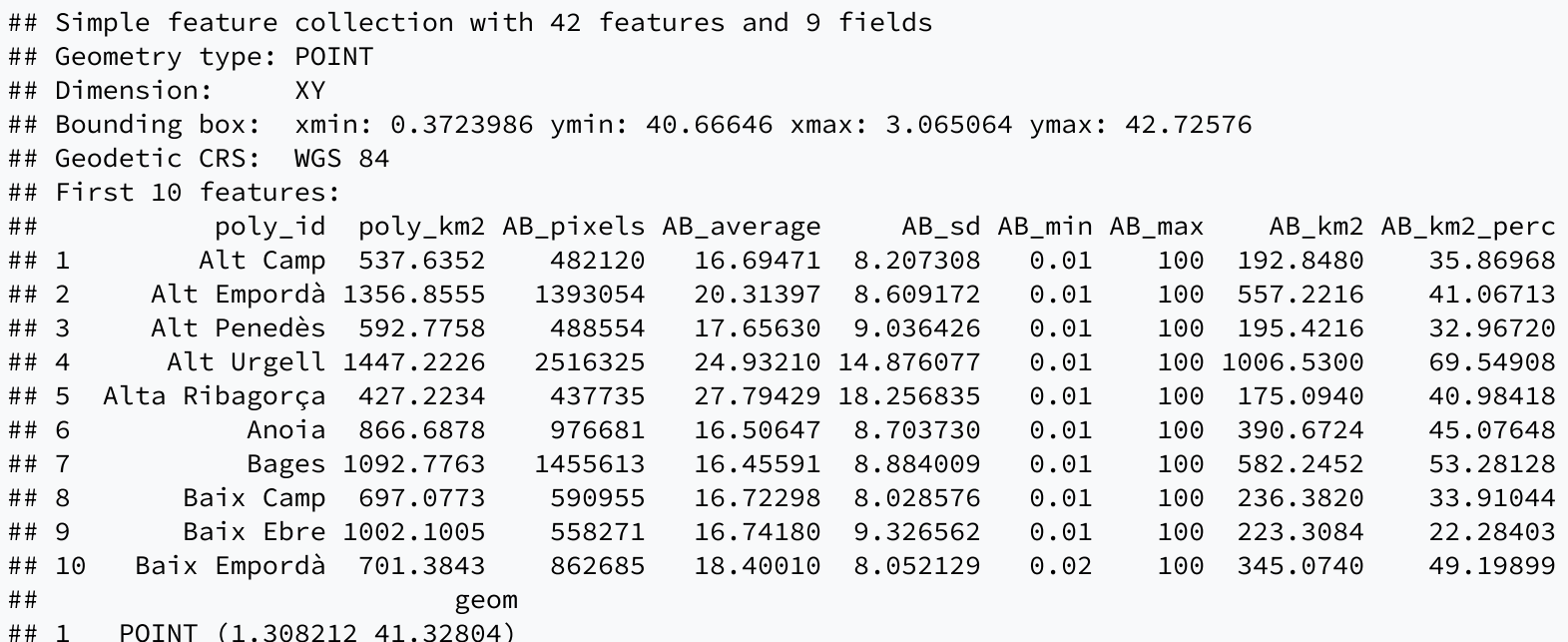

#### Geometrical operations

st\_distance(lidar\_centroids)

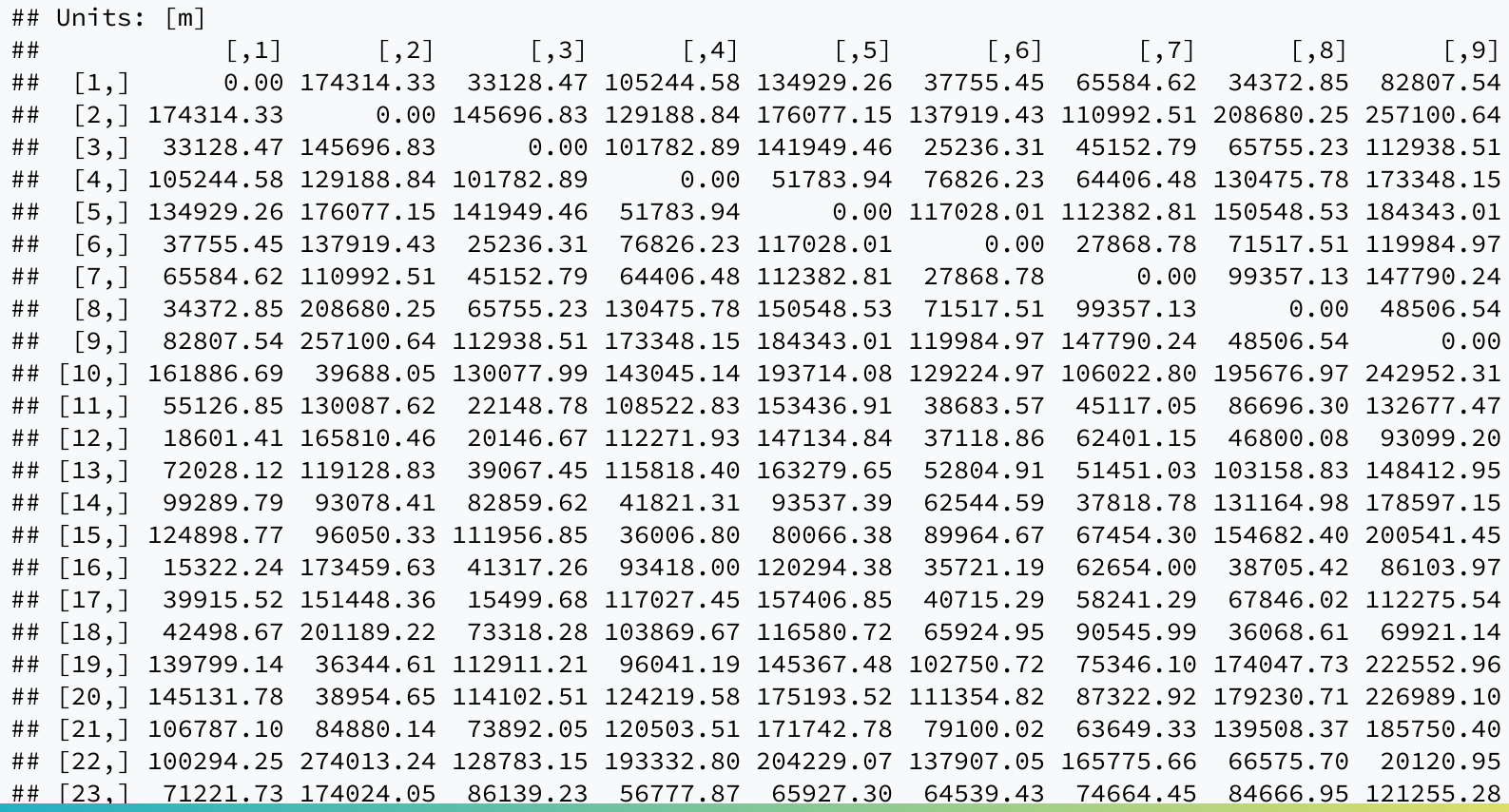

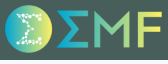

#### Geometrical operations

st\_distance(lidar\_centroids[1,], lidar\_centroids[42,])

## Units: [m] ## [,1] ## [1,] 83024.41

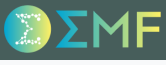

#### Geometrical operations

st\_intersects(lidar\_centroids, lidar\_data)

## Sparse geometry binary predicate list of length 42, where the predicate was `intersects' ## first 10 elements: ## 1: 1 ## 2: 2 ## 3: 3 ## 4: 4 ## 5: 5 ## 6: 6 ## 7: 7 ## 8: 8 ## 9: 9 ## 10: 10

#### Geometrical operations

st\_intersects(lidar\_centroids, lidar\_data, sparse = FALSE)

## [,1] [,2] [,3] [,4] [,5] [,6] [,7] [,8] [,9] [,10] [,11] [,12] [,13] [,14] [,15] ## [1,] TRUE FALSE FALSE FALSE FALSE FALSE FALSE FALSE FALSE FALSE FALSE FALSE FALSE FALSE FALSE ## [2,] FALSE TRUE FALSE FALSE FALSE FALSE FALSE FALSE FALSE FALSE FALSE FALSE FALSE FALSE FALSE ## [3,] FALSE FALSE TRUE FALSE FALSE FALSE FALSE FALSE FALSE FALSE FALSE FALSE FALSE FALSE FALSE ## [4,] FALSE FALSE FALSE TRUE FALSE FALSE FALSE FALSE FALSE FALSE FALSE FALSE FALSE FALSE FALSE ## [5,] FALSE FALSE FALSE FALSE TRUE FALSE FALSE FALSE FALSE FALSE FALSE FALSE FALSE FALSE FALSE ## [6,] FALSE FALSE FALSE FALSE FALSE TRUE FALSE FALSE FALSE FALSE FALSE FALSE FALSE FALSE FALSE ## [7,] FALSE FALSE FALSE FALSE FALSE FALSE TRUE FALSE FALSE FALSE FALSE FALSE FALSE FALSE FALSE ## [8,] FALSE FALSE FALSE FALSE FALSE FALSE FALSE TRUE FALSE FALSE FALSE FALSE FALSE FALSE FALSE ## [9,] FALSE FALSE FALSE FALSE FALSE FALSE FALSE FALSE TRUE FALSE FALSE FALSE FALSE FALSE FALSE ## [10,] FALSE FALSE FALSE FALSE FALSE FALSE FALSE FALSE FALSE TRUE FALSE FALSE FALSE FALSE FALSE ## [11,] FALSE FALSE FALSE FALSE FALSE FALSE FALSE FALSE FALSE FALSE TRUE FALSE FALSE FALSE FALSE ## [12,] FALSE FALSE FALSE FALSE FALSE FALSE FALSE FALSE FALSE FALSE FALSE TRUE FALSE FALSE FALSE ## [13,] FALSE FALSE FALSE FALSE FALSE FALSE FALSE FALSE FALSE FALSE FALSE FALSE TRUE FALSE FALSE ## [14,] FALSE FALSE FALSE FALSE FALSE FALSE FALSE FALSE FALSE FALSE FALSE FALSE FALSE TRUE FALSE ## [15,] FALSE FALSE FALSE FALSE FALSE FALSE FALSE FALSE FALSE FALSE FALSE FALSE FALSE FALSE TRUE ## [16,] FALSE FALSE FALSE FALSE FALSE FALSE FALSE FALSE FALSE FALSE FALSE FALSE FALSE FALSE FALSE ## [17,] FALSE FALSE FALSE FALSE FALSE FALSE FALSE FALSE FALSE FALSE FALSE FALSE FALSE FALSE FALSE ## [18,] FALSE FALSE FALSE FALSE FALSE FALSE FALSE FALSE FALSE FALSE FALSE FALSE FALSE FALSE FALSE ## [19,] FALSE FALSE FALSE FALSE FALSE FALSE FALSE FALSE FALSE FALSE FALSE FALSE FALSE FALSE FALSE ## [20,] FALSE FALSE FALSE FALSE FALSE FALSE FALSE FALSE FALSE FALSE FALSE FALSE FALSE FALSE FALSE ## [21,] FALSE FALSE FALSE FALSE FALSE FALSE FALSE FALSE FALSE FALSE FALSE FALSE FALSE FALSE FALSE ## [22,] FALSE FALSE FALSE FALSE FALSE FALSE FALSE FALSE FALSE FALSE FALSE FALSE FALSE FALSE FALSE ## [23,] FALSE FALSE FALSE FALSE FALSE FALSE FALSE FALSE FALSE FALSE FALSE FALSE FALSE FALSE FALSE ## [,16] [,17] [,18] [,19] [,20] [,21] [,22] [,23] [,24] [,25] [,26] [,27] [,28] [,29] [,30]

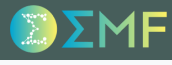

#### Geometrical operations

- st\_intersects
- st\_touches
- st\_within
- st\_contains
- st\_overlaps
- st\_covers
- ...

All these returns a matrix (sparse or not) with all comparisions

#### Geometrical operations

st\_buffer(lidar\_centroids, 1000)

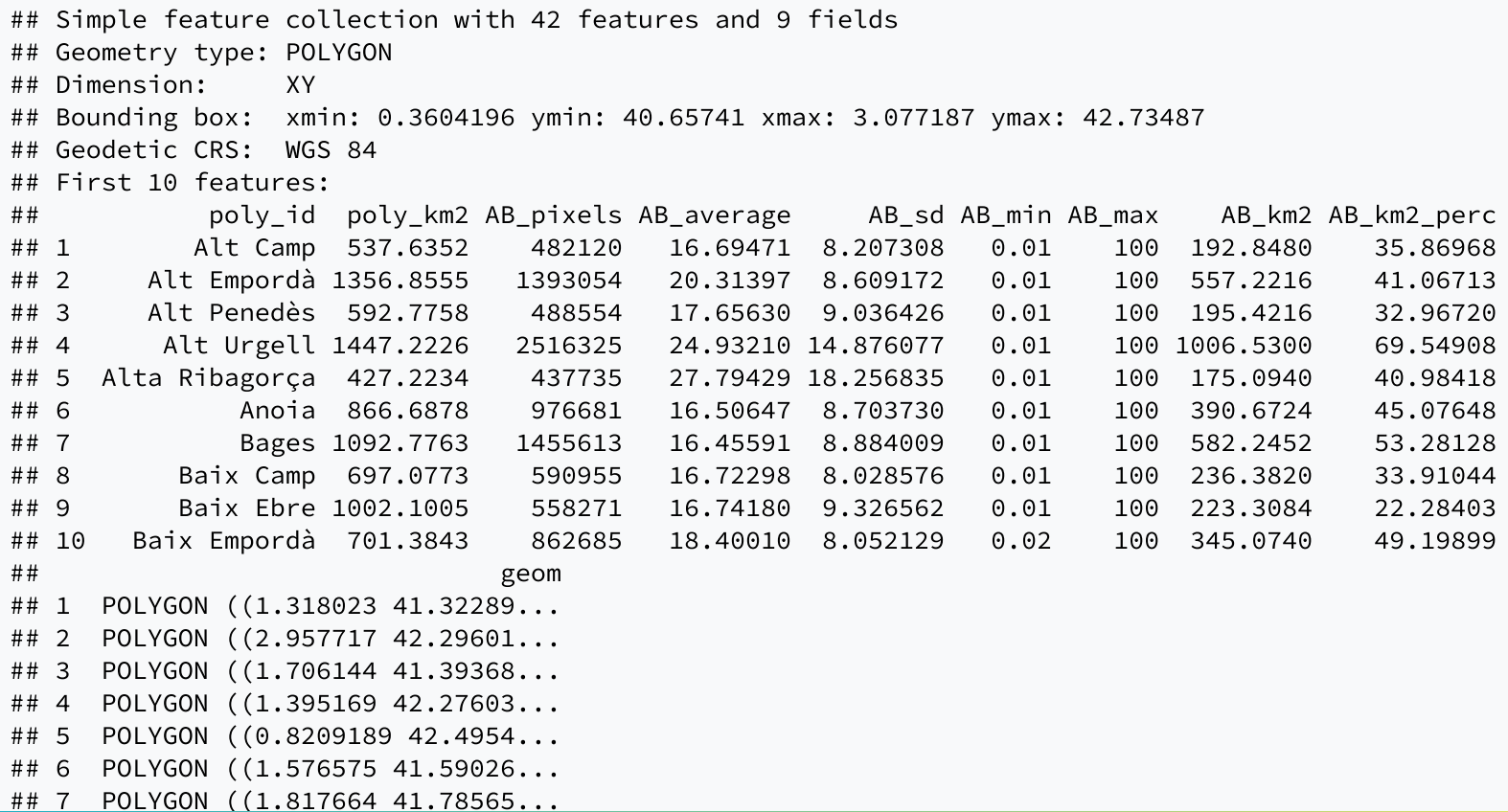

#### Geometrical operations

convex\_hull\_counties <- st\_convex\_hull(lidar\_data) convex\_hull\_counties

## Simple feature collection with 42 features and 9 fields ## Geometry type: POLYGON ## Dimension: XY ## Bounding box: xmin: 0.1626252 ymin: 40.52296 xmax: 3.321198 ymax: 42.86144 ## Geodetic CRS: WGS 84 ## First 10 features: ## poly\_id poly\_km2 AB\_pixels AB\_average AB\_sd AB\_min AB\_max AB\_km2 AB\_km2\_perc ## 1 Alt Camp 537.6352 482120 16.69471 8.207308 0.01 100 192.8480 35.86968 ## 2 Alt Empordà 1356.8555 1393054 20.31397 8.609172 0.01 100 557.2216 41.06713 ## 3 Alt Penedès 592.7758 488554 17.65630 9.036426 0.01 100 195.4216 32.96720 ## 4 Alt Urgell 1447.2226 2516325 24.93210 14.876077 0.01 100 1006.5300 69.54908 ## 5 Alta Ribagorça 427.2234 437735 27.79429 18.256835 0.01 100 175.0940 40.98418 ## 6 Anoia 866.6878 976681 16.50647 8.703730 0.01 100 390.6724 45.07648 ## 7 Bages 1092.7763 1455613 16.45591 8.884009 0.01 100 582.2452 53.28128 ## 8 Baix Camp 697.0773 590955 16.72298 8.028576 0.01 100 236.3820 33.91044 ## 9 Baix Ebre 1002.1005 558271 16.74180 9.326562 0.01 100 223.3084 22.28403 ## 10 Baix Empordà 701.3843 862685 18.40010 8.052129 0.02 100 345.0740 49.19899 ## geom ## 1 POLYGON ((1.259028 41.19964... ## 2 POLYGON ((3.132064 42.09831... ## 3 POLYGON ((1.623316 41.22259... ## 4 POLYGON ((1.251535 41.93942... ## 5 POLYGON ((0.8738718 42.2987... ## 6 POLYGON ((1.50262 41.42846,...

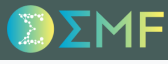

#### Geometrical operations

#### plot(convex\_hull\_counties)

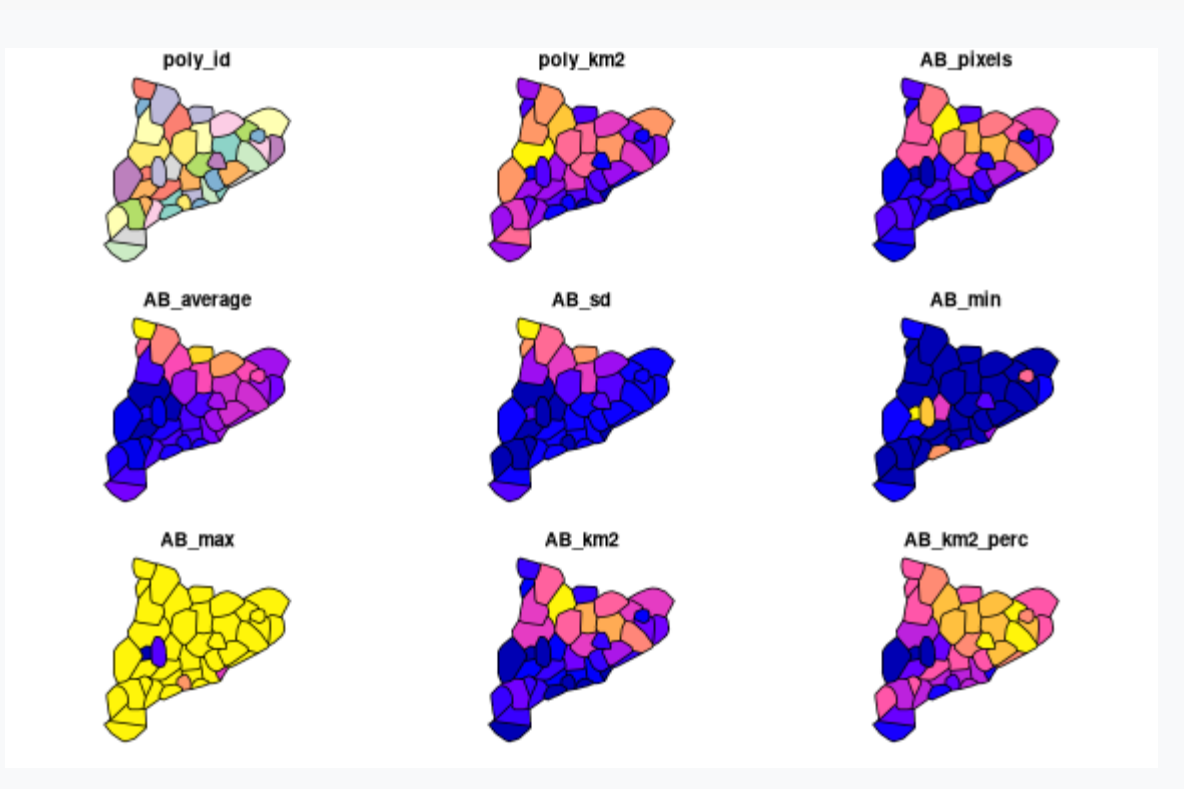

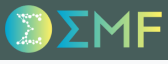

#### Geometrical operations

lidar\_centroids\_multipoint <- st\_union(lidar\_centroids) lidar\_centroids\_multipoint

## Geometry set for 1 feature ## Geometry type: MULTIPOINT ## Dimension: XY ## Bounding box: xmin: 0.3723986 ymin: 40.66646 xmax: 3.065064 ymax: 42.72576 ## Geodetic CRS: WGS 84

## MULTIPOINT ((0.3723986 41.05448), (0.5613804 40...

#### Geometrical operations

convex\_hull\_centroids <- st\_convex\_hull(lidar\_centroids\_multipoint) plot(convex\_hull\_centroids) plot(lidar\_centroids, add = TRUE)

## Warning in plot.sf(lidar\_centroids, add = TRUE): ignoring all but the first attribute

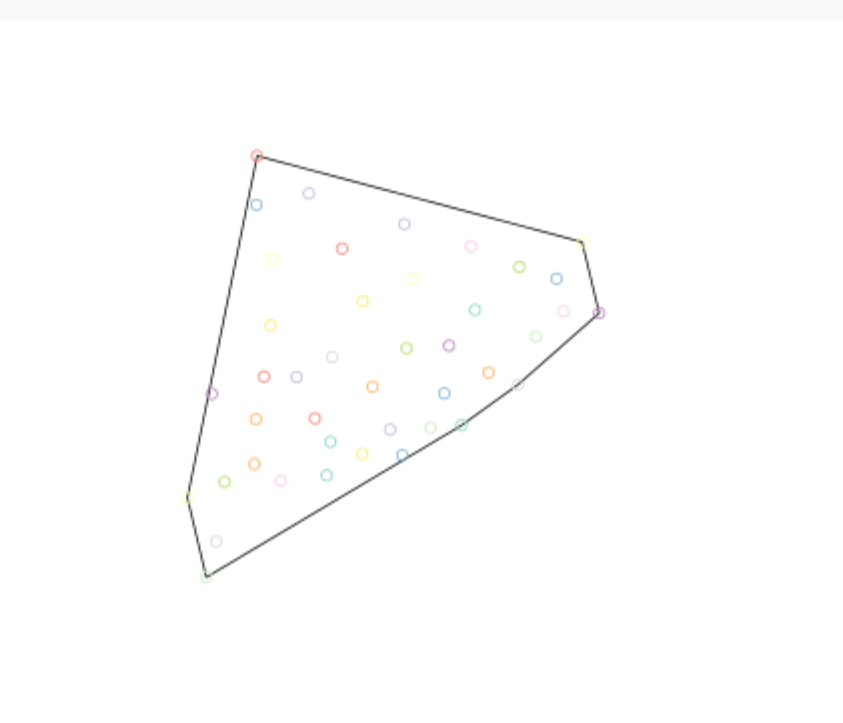

#### Geometrical operations

# error

st\_triangulate(lidar\_centroids)

## Warning in st\_triangulate.sfc(st\_geometry(x), dTolerance, bOnlyEdges): st\_triangulate does not ## correctly triangulate longitude/latitude data

```
## Simple feature collection with 42 features and 9 fields (with 42 geometries empty)
## Geometry type: GEOMETRYCOLLECTION
## Dimension: XY
## Bounding box: xmin: NA ymin: NA xmax: NA ymax: NA
## Geodetic CRS: WGS 84
## First 10 features:
## poly_id poly_km2 AB_pixels AB_average AB_sd AB_min AB_max AB_km2 AB_km2_perc
## 1 Alt Camp 537.6352 482120 16.69471 8.207308 0.01 100 192.8480 35.86968
## 2 Alt Empordà 1356.8555 1393054 20.31397 8.609172 0.01 100 557.2216 41.06713
## 3 Alt Penedès 592.7758 488554 17.65630 9.036426 0.01 100 195.4216 32.96720
## 4 Alt Urgell 1447.2226 2516325 24.93210 14.876077 0.01 100 1006.5300 69.54908
## 5 Alta Ribagorça 427.2234 437735 27.79429 18.256835 0.01 100 175.0940 40.98418
## 6 Anoia 866.6878 976681 16.50647 8.703730 0.01 100 390.6724 45.07648
## 7 Bages 1092.7763 1455613 16.45591 8.884009 0.01 100 582.2452 53.28128
## 8 Baix Camp 697.0773 590955 16.72298 8.028576 0.01 100 236.3820 33.91044
## 9 Baix Ebre 1002.1005 558271 16.74180 9.326562 0.01 100 223.3084 22.28403
## 10 Baix Empordà 701.3843 862685 18.40010 8.052129 0.02 100 345.0740 49.19899
## geom
## 1 GEOMETRYCOLLECTION EMPTY
## 2 GEOMETRYCOLLECTION EMPTY
## 3 GEOMETRYCOLLECTION EMPTY
```
#### Geometrical operations

# no error, but maybe lat long is not the perfect here st\_triangulate(lidar\_centroids\_multipoint)

## Warning in st\_triangulate.sfc(lidar\_centroids\_multipoint): st\_triangulate does not correctly ## triangulate longitude/latitude data

## Geometry set for 1 feature ## Geometry type: GEOMETRYCOLLECTION ## Dimension: XY ## Bounding box: xmin: 0.3723986 ymin: 40.66646 xmax: 3.065064 ymax: 42.72576 ## Geodetic CRS: WGS 84

## GEOMETRYCOLLECTION (POLYGON ((0.8282611 42.7257...

#### Geometrical operations

# utm works fine lidar\_centroids\_multipoint %>% st\_transform(crs = 3043) %>% st\_triangulate()

## Geometry set for 1 feature ## Geometry type: GEOMETRYCOLLECTION ## Dimension: XY ## Bounding box: xmin: 279186 ymin: 4504747 xmax: 505392 ymax: 4732649 ## Projected CRS: ETRS89 / UTM zone 31N (N-E)

## GEOMETRYCOLLECTION (POLYGON ((322196.5 4732649,...

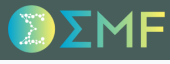

#### Geometrical operations

# ummm, no plot??? lidar\_centroids\_multipoint %>% st\_transform(crs = 3043) %>% st\_triangulate() %>% plot()

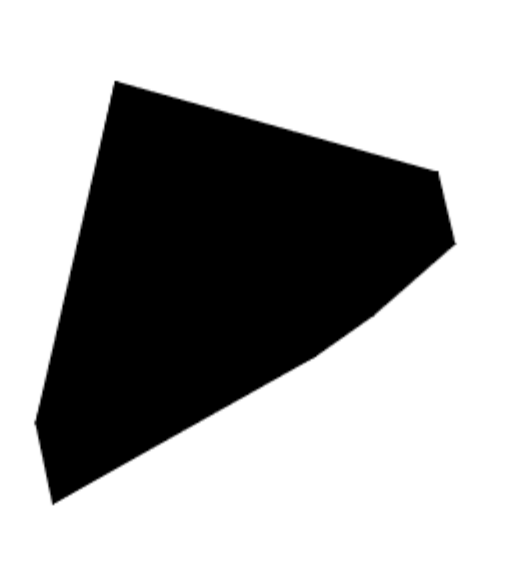

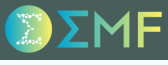

#### Geometrical operations

# ahh, we need to extract the collection, to be able to plot correctly lidar\_centroids\_multipoint %>% st\_transform(crs = 3043) %>% st\_triangulate() %>% st\_collection\_extract() %>% plot()

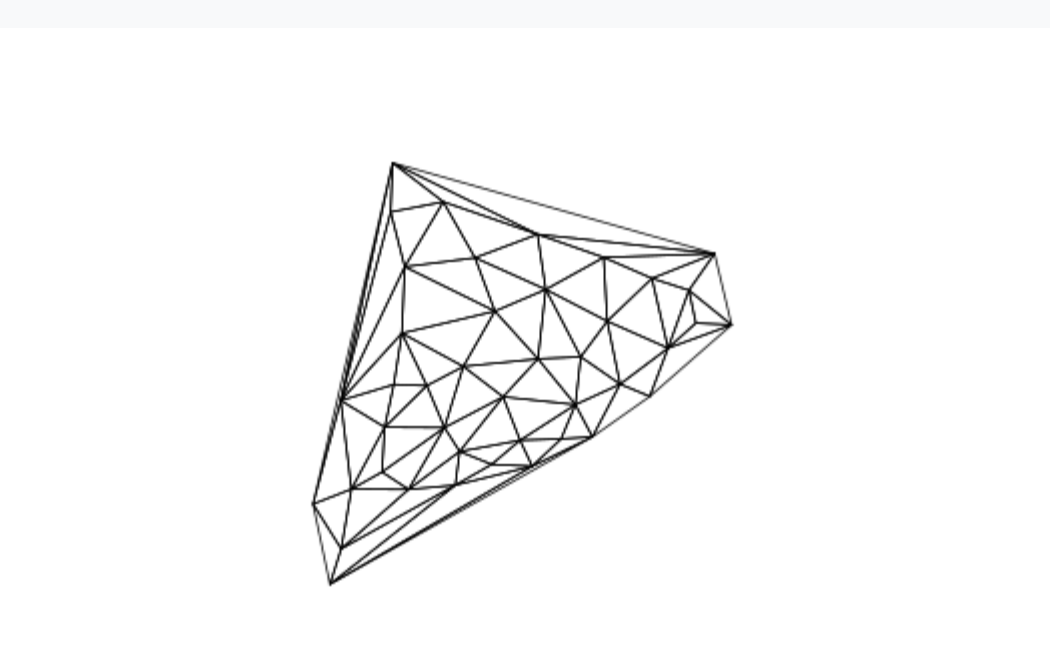

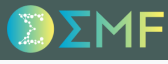

#### Geometrical operations

# Is the same for voronoi polygons lidar\_centroids\_multipoint %>% st\_transform(crs = 3043) %>% st\_voronoi() %>% st\_collection\_extract() %>% plot()

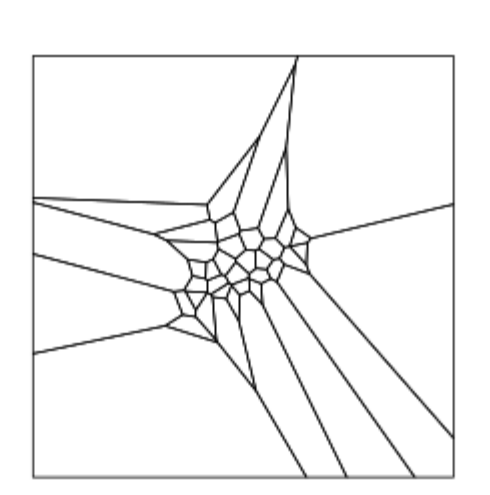

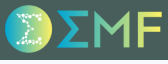

#### Validgeometries

```
sleeve_polygon <- st_polygon(list(cbind(c(0,1,1,1,0,0),c(0,0,1,0.6,1,0))))
cross_polygon <- st_polygon(list(cbind(c(0,1,0,1,0),c(0,1,1,0,0))))
st_is_valid(sleeve_polygon)
```
## [1] FALSE

st\_is\_valid(cross\_polygon)

## [1] FALSE

st\_is\_valid(lidar\_data[1,])

## [1] TRUE

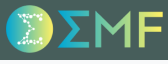

#### Validgeometries

valid\_sleeve\_polygon <- st\_make\_valid(sleeve\_polygon) valid\_cross\_polygon <- st\_make\_valid(cross\_polygon) st\_is\_valid(valid\_sleeve\_polygon)

## [1] TRUE

st\_is\_valid(valid\_cross\_polygon)

## [1] TRUE

1F

## Simple features (sf)

### Valid geometries

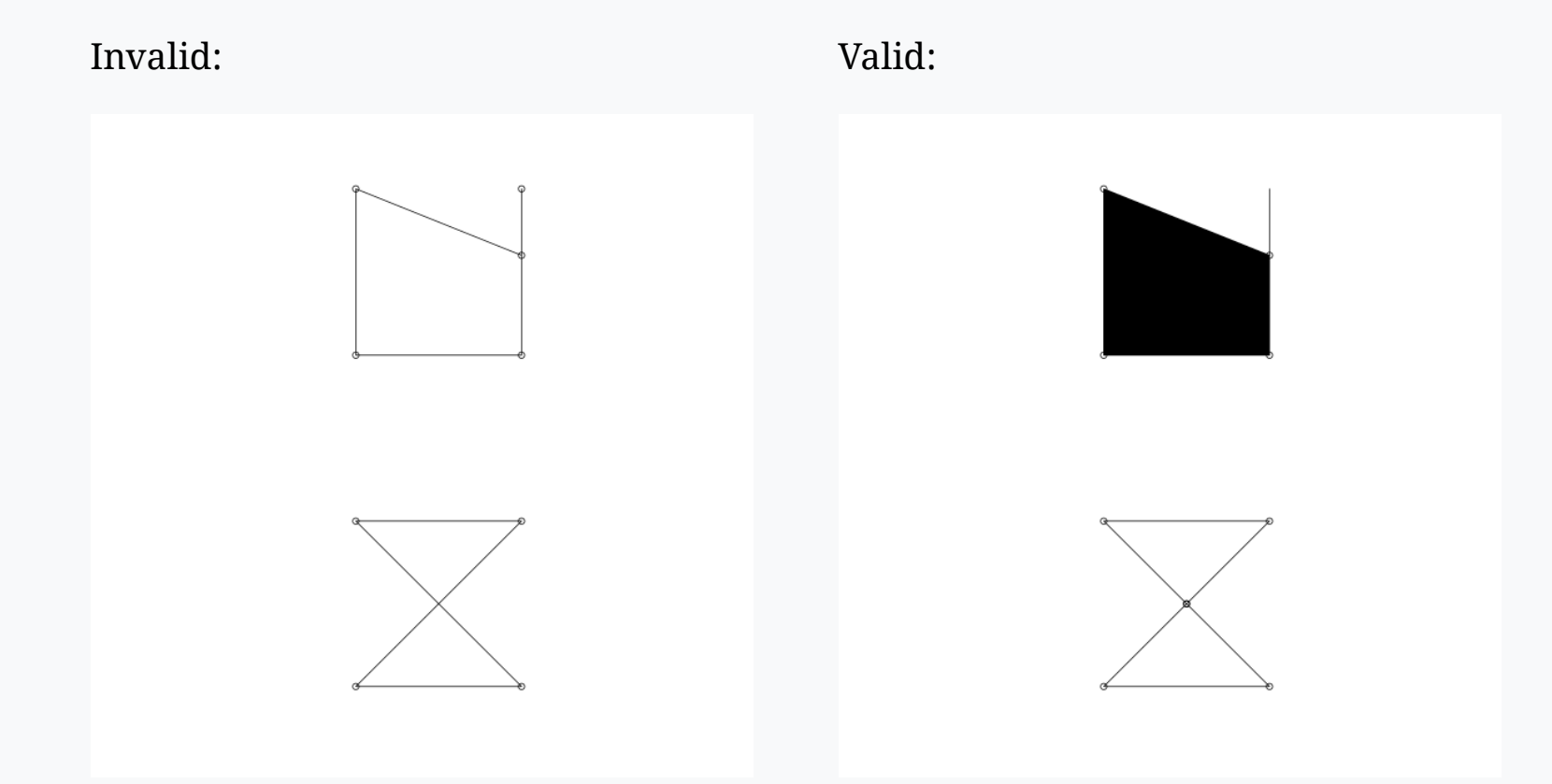

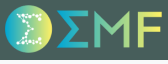

#### Subsetting features

lidar\_data[1, "AB\_average"]

## Simple feature collection with 1 feature and 1 field ## Geometry type: MULTIPOLYGON ## Dimension: XY ## Bounding box: xmin: 1.042872 ymin: 41.19964 xmax: 1.537018 ymax: 41.47907 ## Geodetic CRS: WGS 84 ## AB\_average geom ## 1 16.69471 MULTIPOLYGON (((1.495952 41...

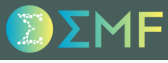

#### Subsetting features

lidar\_data[1, "AB\_average", drop = TRUE]

## [1] 16.69471 ## attr(,"class") ## [1] "numeric"

#### Subsetting features

```
lidar_data[valles_data,]
```
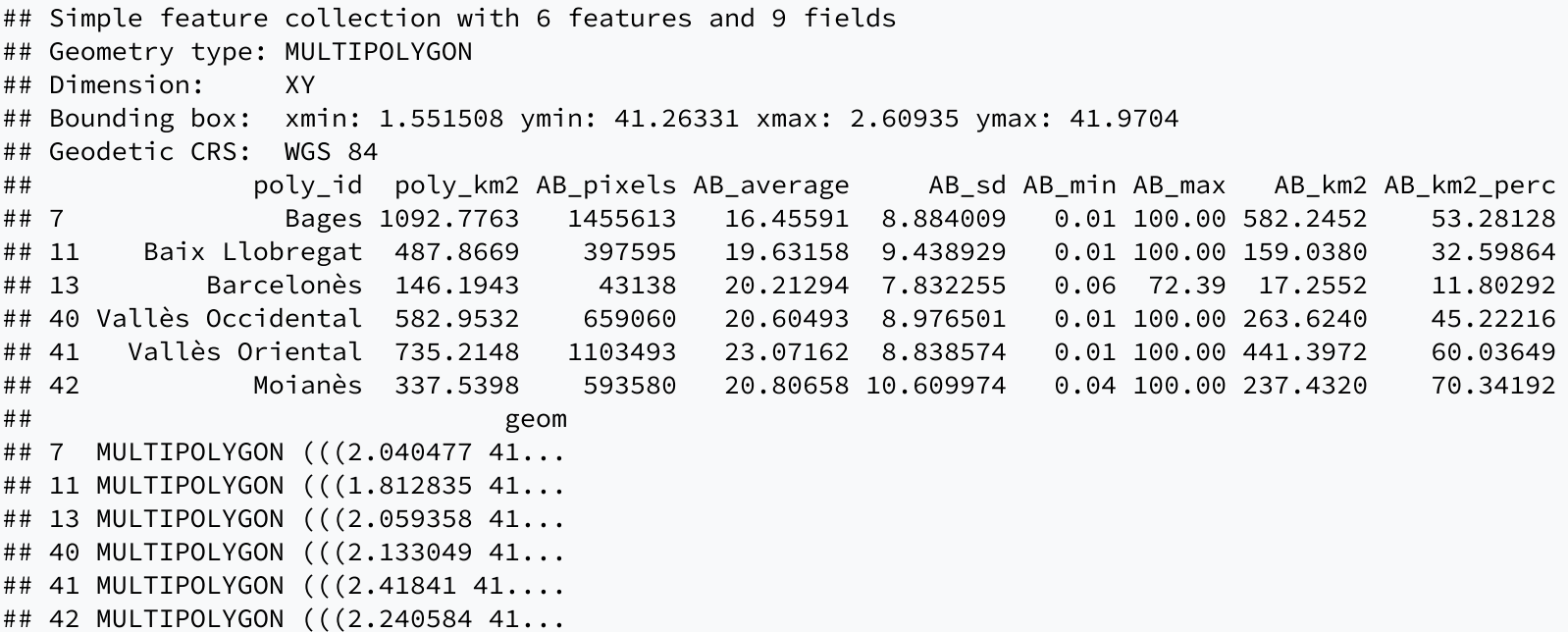

#### Subsetting features

lidar\_data[valles\_data, , op = st\_contains] ## Simple feature collection with 1 feature and 9 fields ## Geometry type: MULTIPOLYGON ## Dimension: XY ## Bounding box: xmin: 1.860982 ymin: 41.41498 xmax: 2.224695 ymax: 41.71742 ## Geodetic CRS: WGS 84 ## poly\_id poly\_km2 AB\_pixels AB\_average AB\_sd AB\_min AB\_max AB\_km2 AB\_km2\_perc ## 40 Vallès Occidental 582.9532 659060 20.60493 8.976501 0.01 100 263.624 45.22216 ## geom ## 40 MULTIPOLYGON (((2.133049 41...

#### Subsetting features

```
lidar_data %>%
  filter(lengths(st_contains(., valles_data)) > 0)
```
## Simple feature collection with 1 feature and 9 fields ## Geometry type: MULTIPOLYGON ## Dimension: XY ## Bounding box: xmin: 1.860982 ymin: 41.41498 xmax: 2.224695 ymax: 41.71742 ## Geodetic CRS: WGS 84 ## poly\_id poly\_km2 AB\_pixels AB\_average AB\_sd AB\_min AB\_max AB\_km2 AB\_km2\_perc ## 1 Vallès Occidental 582.9532 659060 20.60493 8.976501 0.01 100 263.624 45.22216 ## geom ## 1 MULTIPOLYGON (((2.133049 41...

#### Joining feature sets

```
ifn_ab <- st_read('ifn_data.gpkg', quiet = TRUE) %>%
  as.data.frame() %>%
  select(admin_region, basal_area_mean, -geom)
ifn_ab
```
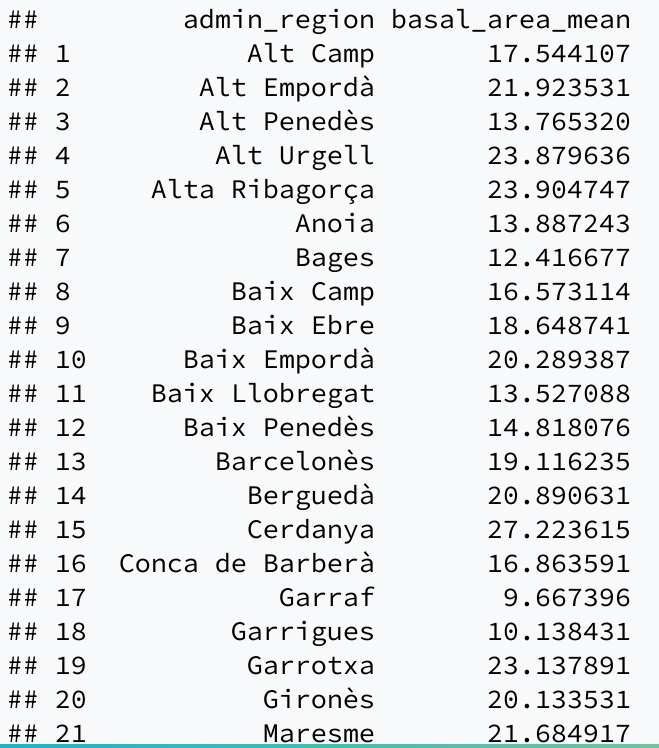

#### Joining feature sets

#### By attributes

```
left_join(lidar_data, ifn_ab, by = c("poly_id" = "admin_region"))
```

```
## Simple feature collection with 42 features and 10 fields
## Geometry type: MULTIPOLYGON
## Dimension: XY
## Bounding box: xmin: 0.1626252 ymin: 40.52296 xmax: 3.321198 ymax: 42.86144
## Geodetic CRS: WGS 84
## First 10 features:
## poly_id poly_km2 AB_pixels AB_average AB_sd AB_min AB_max AB_km2 AB_km2_perc
## 1 Alt Camp 537.6352 482120 16.69471 8.207308 0.01 100 192.8480 35.86968
## 2 Alt Empordà 1356.8555 1393054 20.31397 8.609172 0.01 100 557.2216 41.06713
## 3 Alt Penedès 592.7758 488554 17.65630 9.036426 0.01 100 195.4216 32.96720
## 4 Alt Urgell 1447.2226 2516325 24.93210 14.876077 0.01 100 1006.5300 69.54908
## 5 Alta Ribagorça 427.2234 437735 27.79429 18.256835 0.01 100 175.0940 40.98418
## 6 Anoia 866.6878 976681 16.50647 8.703730 0.01 100 390.6724 45.07648
## 7 Bages 1092.7763 1455613 16.45591 8.884009 0.01 100 582.2452 53.28128
## 8 Baix Camp 697.0773 590955 16.72298 8.028576 0.01 100 236.3820 33.91044
## 9 Baix Ebre 1002.1005 558271 16.74180 9.326562 0.01 100 223.3084 22.28403
## 10 Baix Empordà 701.3843 862685 18.40010 8.052129 0.02 100 345.0740 49.19899
## basal_area_mean geom
## 1 17.54411 MULTIPOLYGON (((1.495952 41...
## 2 21.92353 MULTIPOLYGON (((3.170083 42...
## 3 13.76532 MULTIPOLYGON (((1.837855 41...
## 4 23.87964 MULTIPOLYGON (((1.319412 41...
## 5 23.90475 MULTIPOLYGON (((0.9378095 4...
```
#### Joining feature sets

#### By attributes

```
left_join(lidar_data, ifn_ab, by = c("poly_id" = "admin_region")) %>%
  select(poly_id, AB_lidar = AB_average, AB_ifn = basal_area_mean) %>%
  mutate(difference = AB ifn - AB lidar)
```

```
## Simple feature collection with 42 features and 4 fields
## Geometry type: MULTIPOLYGON
## Dimension: XY
## Bounding box: xmin: 0.1626252 ymin: 40.52296 xmax: 3.321198 ymax: 42.86144
## Geodetic CRS: WGS 84
## First 10 features:
## poly_id AB_lidar AB_ifn geom difference
## 1 Alt Camp 16.69471 17.54411 MULTIPOLYGON (((1.495952 41... 0.8493953
## 2 Alt Empordà 20.31397 21.92353 MULTIPOLYGON (((3.170083 42... 1.6095620
## 3 Alt Penedès 17.65630 13.76532 MULTIPOLYGON (((1.837855 41... -3.8909755
## 4 Alt Urgell 24.93210 23.87964 MULTIPOLYGON (((1.319412 41... -1.0524606
## 5 Alta Ribagorça 27.79429 23.90475 MULTIPOLYGON (((0.9378095 4... -3.8895409
## 6 Anoia 16.50647 13.88724 MULTIPOLYGON (((1.47133 41.... -2.6192251
## 7 Bages 16.45591 12.41668 MULTIPOLYGON (((2.040477 41... -4.0392295
## 8 Baix Camp 16.72298 16.57311 MULTIPOLYGON (((1.06411 41.... -0.1498684
## 9 Baix Ebre 16.74180 18.64874 MULTIPOLYGON (((0.5591292 4... 1.9069363
## 10 Baix Empordà 18.40010 20.28939 MULTIPOLYGON (((3.170083 42... 1.8892824
```
#### Joining fetarure sets

#### By geometries

```
ifn_data <- st_read('ifn_data.gpkg', quiet = TRUE) %>%
  select(admin_region, basal_area_mean)
```
ifn\_data

```
## Simple feature collection with 41 features and 2 fields
## Geometry type: MULTIPOLYGON
## Dimension: XY
## Bounding box: xmin: 0.1626252 ymin: 40.52296 xmax: 3.321198 ymax: 42.86144
## Geodetic CRS: WGS 84
## First 10 features:
## admin_region basal_area_mean geom
## 1 Alt Camp 17.54411 MULTIPOLYGON (((1.495952 41...
## 2 Alt Empordà 21.92353 MULTIPOLYGON (((3.170083 42...
## 3 Alt Penedès 13.76532 MULTIPOLYGON (((1.837855 41...
## 4 Alt Urgell 23.87964 MULTIPOLYGON (((1.319412 41...
## 5 Alta Ribagorça 23.90475 MULTIPOLYGON (((0.9378095 4...
## 6 Anoia 13.88724 MULTIPOLYGON (((1.47133 41....
## 7 Bages 12.41668 MULTIPOLYGON (((2.040477 41...
## 8 Baix Camp 16.57311 MULTIPOLYGON (((1.06411 41....
## 9 Baix Ebre 18.64874 MULTIPOLYGON (((0.5591292 4...
## 10 Baix Empordà 20.28939 MULTIPOLYGON (((3.170083 42...
```
#### Joining fetarure sets

#### By geometries

```
st_join(lidar_data, ifn_data, join = st_intersects)
```
## Simple feature collection with 233 features and 11 fields ## Geometry type: MULTIPOLYGON ## Dimension: XY ## Bounding box: xmin: 0.1626252 ymin: 40.52296 xmax: 3.321198 ymax: 42.86144 ## Geodetic CRS: WGS 84 ## First 10 features: ## poly\_id poly\_km2 AB\_pixels AB\_average AB\_sd AB\_min AB\_max AB\_km2 AB\_km2\_perc ## 1 Alt Camp 537.6352 482120 16.69471 8.207308 0.01 100 192.8480 35.86968 ## 1.1 Alt Camp 537.6352 482120 16.69471 8.207308 0.01 100 192.8480 35.86968 ## 1.2 Alt Camp 537.6352 482120 16.69471 8.207308 0.01 100 192.8480 35.86968 ## 1.3 Alt Camp 537.6352 482120 16.69471 8.207308 0.01 100 192.8480 35.86968 ## 1.4 Alt Camp 537.6352 482120 16.69471 8.207308 0.01 100 192.8480 35.86968 ## 1.5 Alt Camp 537.6352 482120 16.69471 8.207308 0.01 100 192.8480 35.86968 ## 1.6 Alt Camp 537.6352 482120 16.69471 8.207308 0.01 100 192.8480 35.86968 ## 2 Alt Empordà 1356.8555 1393054 20.31397 8.609172 0.01 100 557.2216 41.06713 ## 2.1 Alt Empordà 1356.8555 1393054 20.31397 8.609172 0.01 100 557.2216 41.06713 ## 2.2 Alt Empordà 1356.8555 1393054 20.31397 8.609172 0.01 100 557.2216 41.06713 ## admin\_region basal\_area\_mean geom ## 1 Alt Camp 17.54411 MULTIPOLYGON (((1.495952 41... ## 1.1 Alt Penedès 13.76532 MULTIPOLYGON (((1.495952 41... ## 1.2 Anoia 13.88724 MULTIPOLYGON (((1.495952 41... ## 1.3 Baix Camp 16.57311 MULTIPOLYGON (((1.495952 41...

## 1.4 Baix Penedès 14.81808 MULTIPOLYGON (((1.495952 41...

#### Joining fetarure sets

#### By geometries

```
st_join(lidar_data, st_centroid(ifn_data), join = st_intersects)
```
## Warning in st\_centroid.sf(ifn\_data): st\_centroid assumes attributes are constant over geometries of ## x

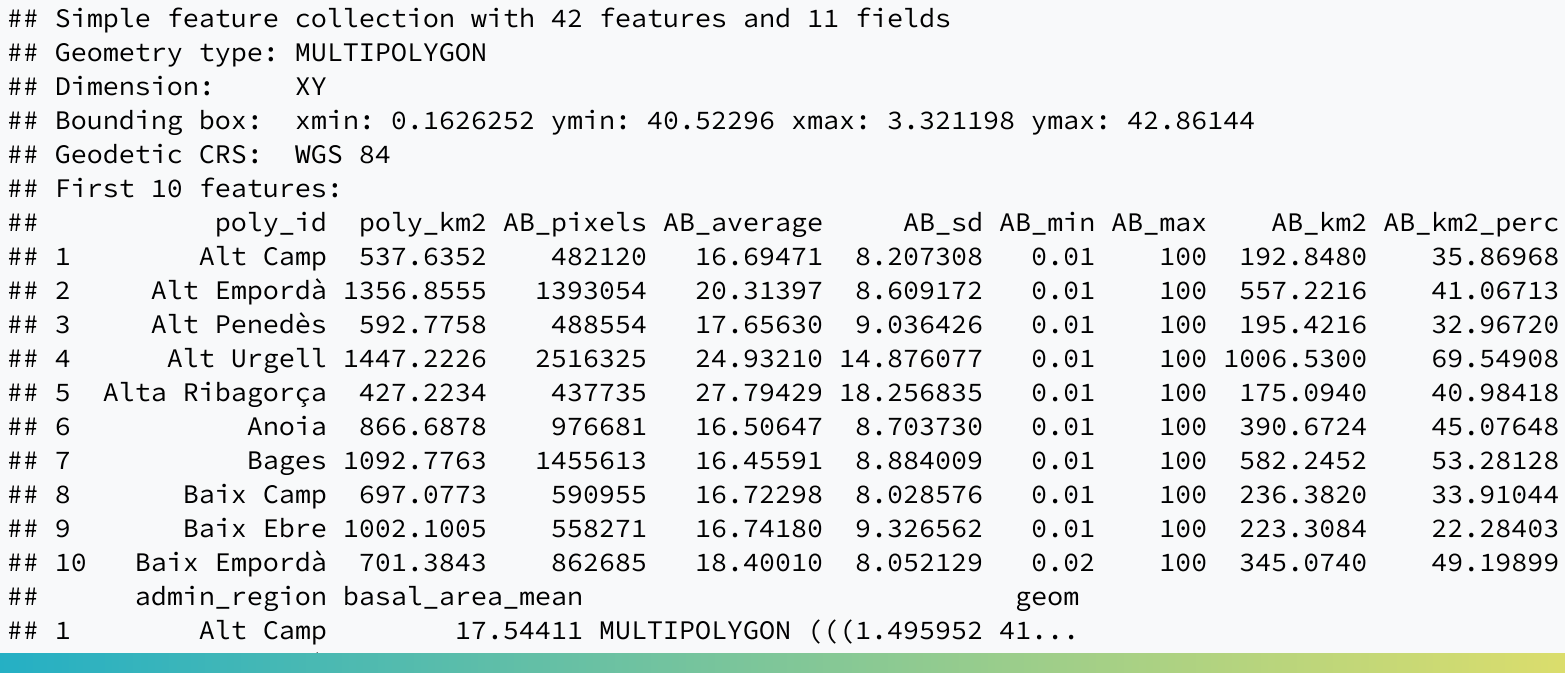

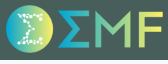

### **Plotting**

plot(lidar\_data)

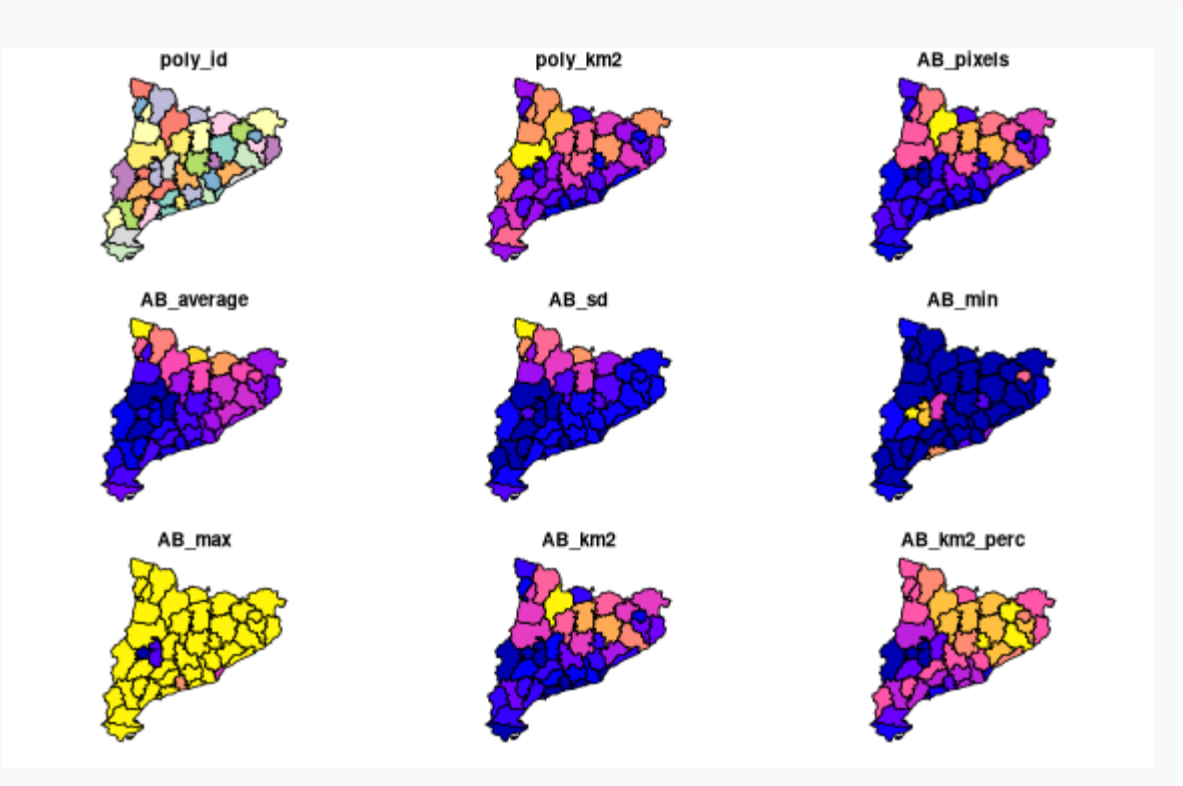

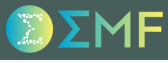

### **Plotting**

plot(lidar\_data, max.plot = 2)

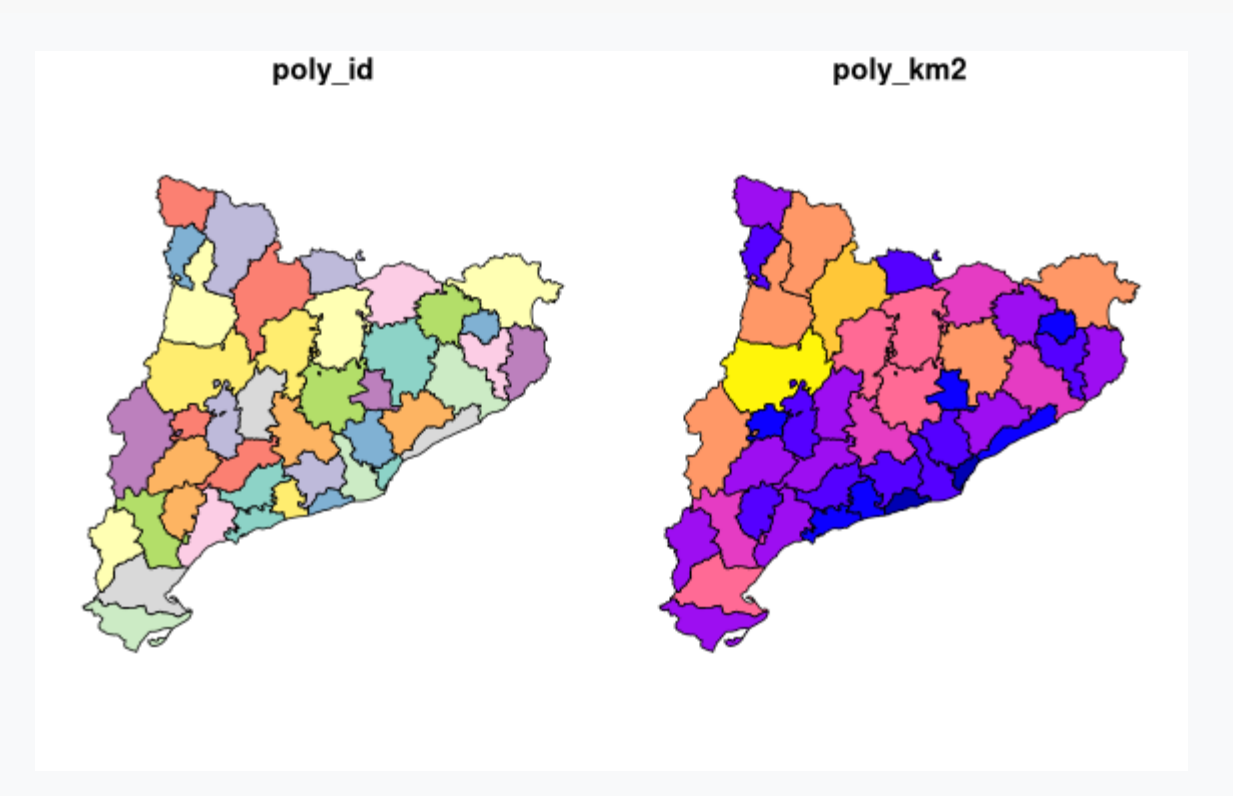

### **Plotting**

plot(lidar\_data[, "AB\_average"], axes = TRUE)

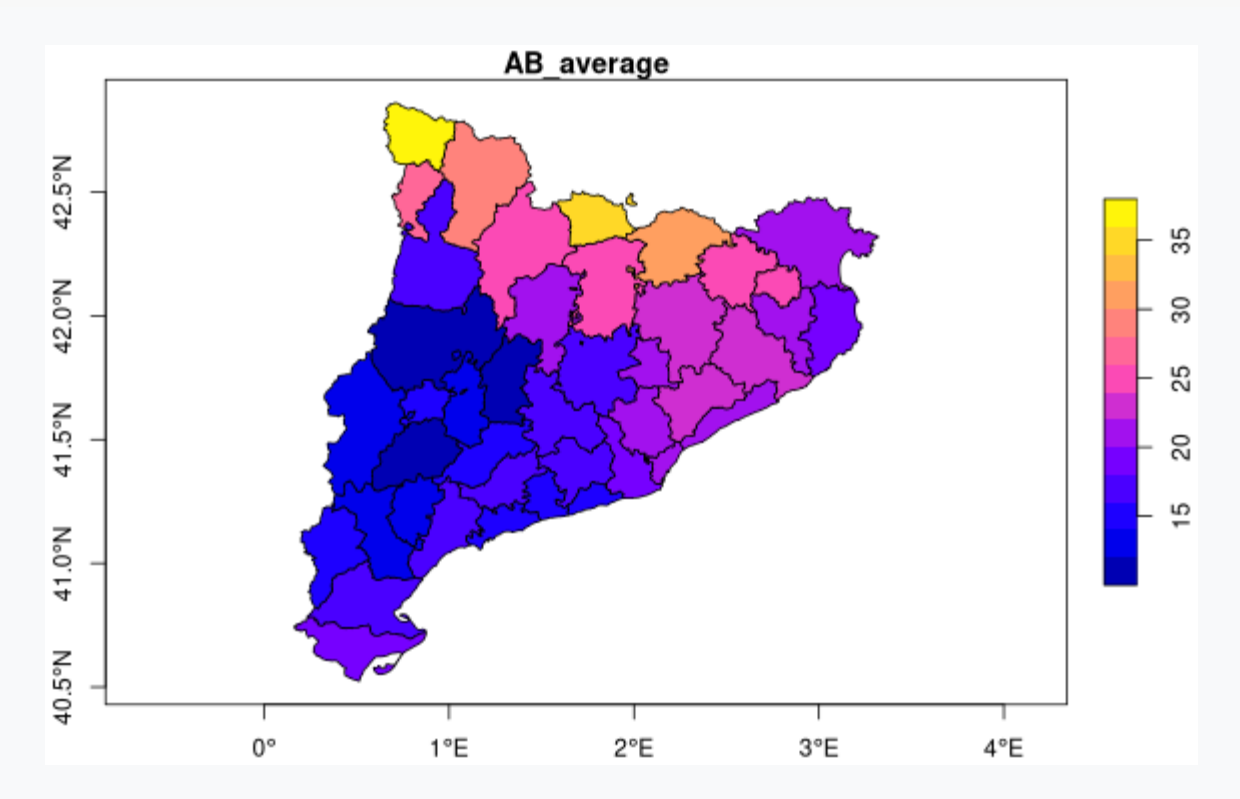

1F

## Simple features (sf)

### **Plotting**

plot(lidar\_data[, "AB\_average"], axes = TRUE, key.pos = 4)

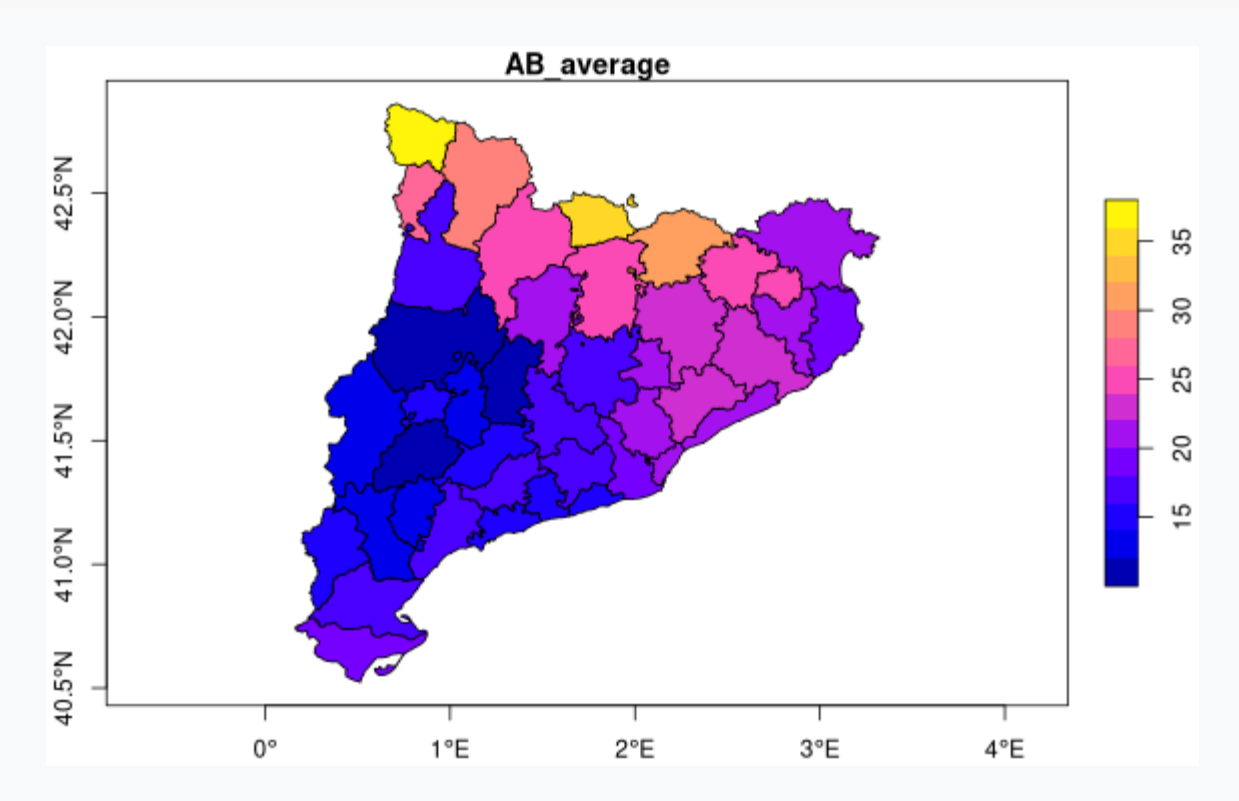

### **Plotting**

plot(lidar\_data[, "AB\_average"], axes = TRUE, key.pos = 4, graticule = TRUE)

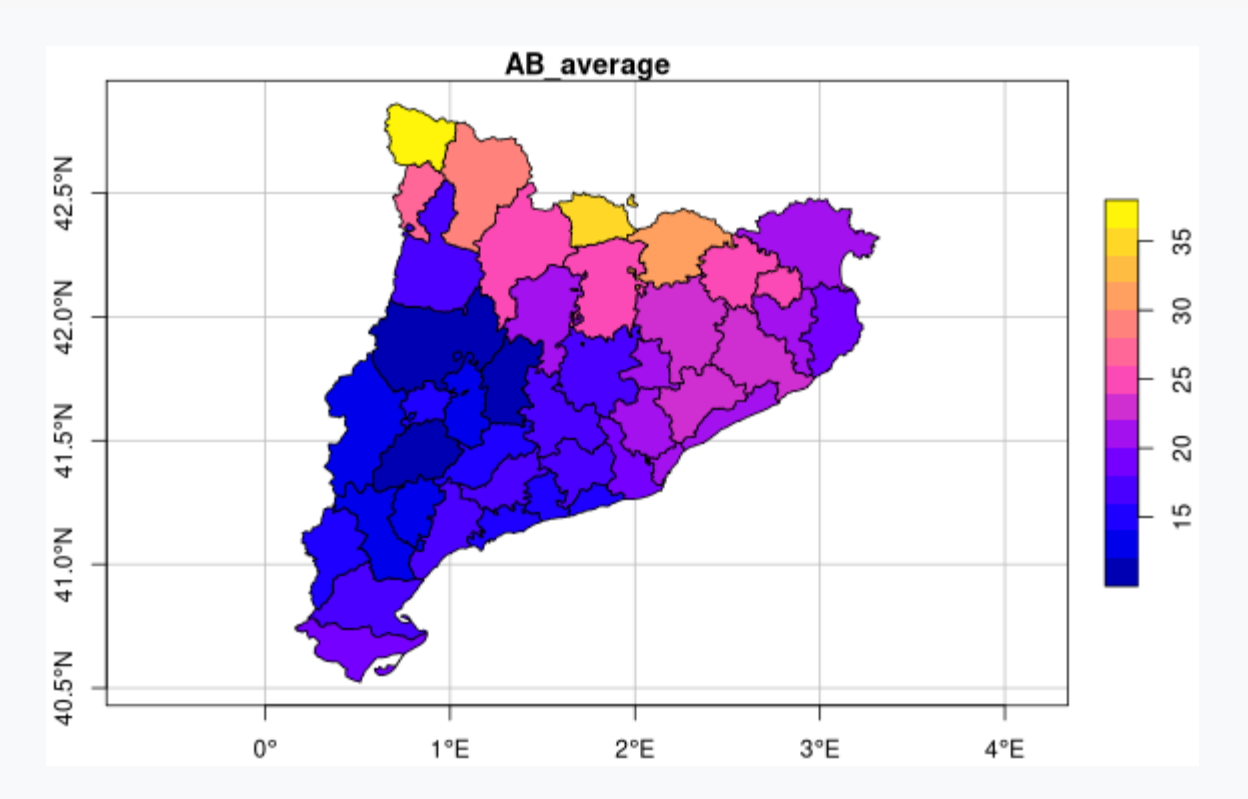

### **Plotting**

plot(lidar\_data[, "AB\_average"], axes = TRUE, key.pos = 4, graticule = TRUE, breaks = c(0, 15,

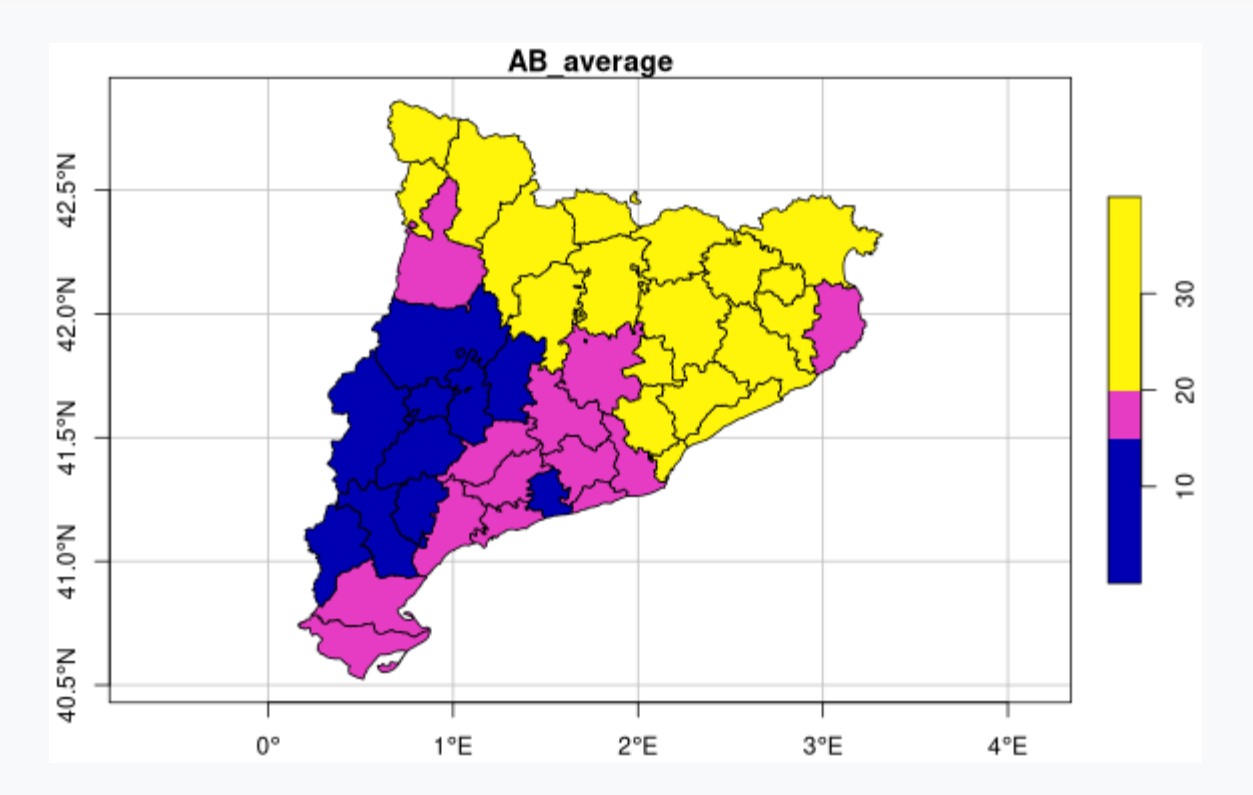

### ggplot2

```
library(ggplot2)
lidar_data %>%
  ggplot() +
  geom_sf(aes(fill = AB_average)) +
  scale_fill_fermenter(palette = 2, direction = 1, type = 'div')
```
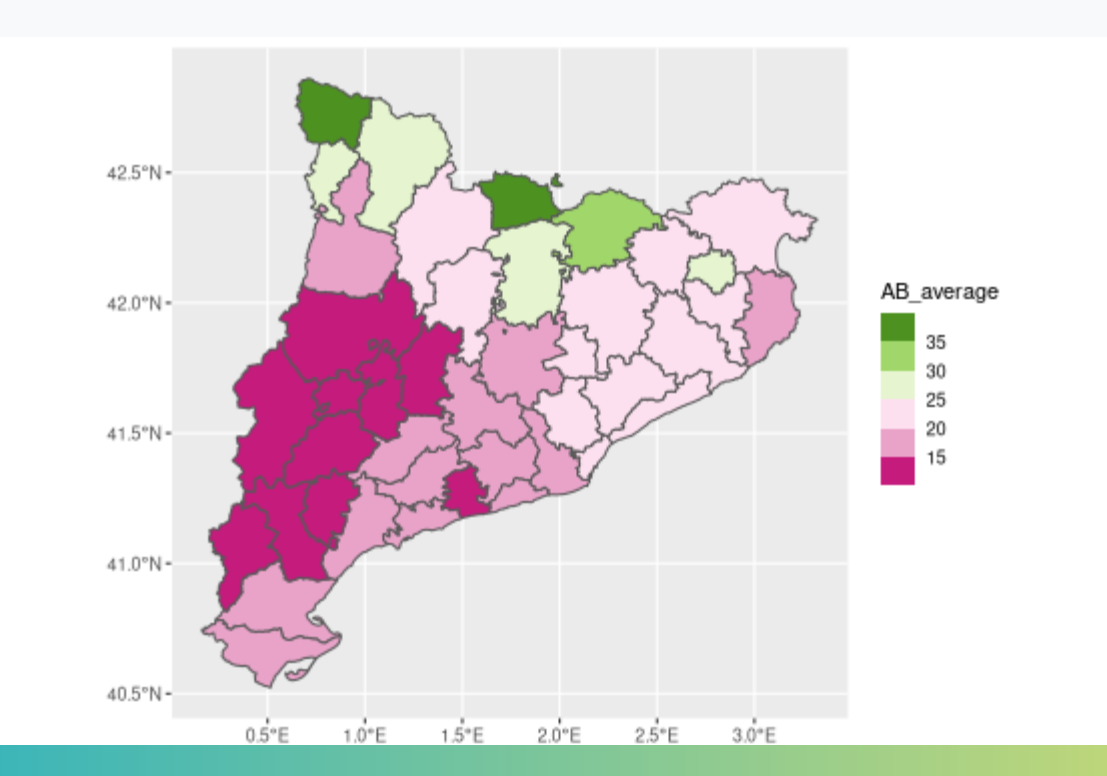